# Solid Copy

The CW Operators Club Newsletter
May 2019 — Issue 112

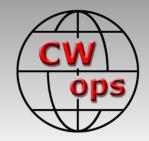

## **160m Mobile Contesting**

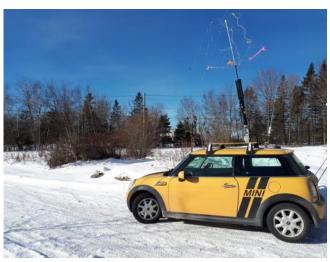

Mike VE9AA describes his 160m mobile setup. <u>See story page 10.</u>

#### **CWops "CWT" Every Wednesday**

Start: 13Z, 19Z, 03Z (+1),1 hour each session

Exchange: name/number (members) name/SPC (non-members)

**Avoid DX pileups!** 

Next slow speed CWT is June 12-13, 2019

#### **US Vanity Callsign web site:**

http://cwomc.org

**CWops "neighborhood":** Look for CWops on 1.818, 3.528, 7.028, 10.118, 14.028, 18.078, 21.028, 24.908, 28.028, 50.098 "and up"

**13+ wpm practice:** Tuesday, Friday, Sunday 6 -8 pm "local time" 7.035-7.045

#### **CWops Officers and Directors**

President: Mac McDonald <u>NN4K</u> Vice President: Peter Butler <u>W1UU</u>

Secretary: Jim Talens N3IT

Treasurer: Craig Thompson K9CT Director: Stew Rolfe GW0ETF

Director: Nodir Tursoon-Zade **EY8MM** 

Director: Raoul Coetzee ZS1C

Webmaster: Dan Romanchik <u>KB6NU</u> Editor/Publisher: Tim Gennett <u>K9WX</u>

## **President's** Message

With the April weather behind us and antennas being repaired we can continue to operate CW in better weather. Georgia and other parts of the US and the world are still dealing with floods,

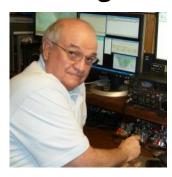

more thunderstorms and in worst cases tornadoes are threating. When we reach May many of those conditions will only remain memories.

The CWops CWTs continue and it seems like with more participants jumping in. I like seeing 3830scores.com comments from CWA students in Level II and III making contacts and gaining more experience. Every time I think conditions were rough, I look up the scores in the 10 ten

(Continued on page 2)

#### **Table of Contents**

| President's Message                    | 1  |
|----------------------------------------|----|
| From the Editor: Because You Never Kno | 3  |
| News & Notes                           | 3  |
| 160m Mobile Contesting                 | 10 |
| A Month on Nevis                       | 12 |
| The Listeners at Gilnahirk             | 15 |
| Fun in the Sun                         | 19 |
| Coping with Hearing Impairment         | 21 |
| GDPR Compliance                        | 23 |
| CWops Tests                            |    |
| <u>CW Academy</u>                      | 26 |
| New Members                            | 27 |
| CWops Members Awards                   | 28 |
| QTX Report                             |    |
| My Story: New member bio's             |    |

HP section. If conditions are so rough, then how can these operators be making 100 to 200+ contacts an hour? They hear the same QRN, QRM and QSB that most of us do so the answer, to me, boils down to skill development. They run more and, in some cases, run with two radios. Maybe some run with one radio and use the other one on a different band in the search and pounce mode. Some have the skill to do dueling CQ's where timing is critical. I keep pushing myself to build up my CW skills and since I started a few years ago I'm aware that I'm gaining on my objective.

This being about the 10<sup>th</sup> session time in the CWA Academy Semester means that a lot of Level I students are breaking through from not knowing any CW to being at the rudimentary level of communicating with sounds. Hearing words and creating words with CW opens a new vista of operation. True, from Level I to contester status takes more time and skill than they have now but being aware that they can one day perform gives them motivation. When we do our CWTs on the second Wednesday in June you'll hear calls with CWA as a note that means they are either students or CWA Advisors. Some Level I student graduates have even tried making contacts but more likely will be Level II and III students. Most of them will operate in S/P mode so doing QRS will be helpful to giving them experience. It's from the Academy that we hope to grow our ranks of members in the future and to keep the CW portions of the bands alive and active. The CWA folks participating on that Wednesday are expecting a helpful hand from the old timers so they can improve their skill and grow.

The annual CWops Dayton Dinner at the Spaghetti Warehouse in downtown Dayton is only a few days away. It's always a fun time to socialize with those we only know by call sign. We have some nice donated prizes to give away, but you have to be present to win. Included is a ZN-9 CW Paddle by N3ZN Keys. Radiodan has provided the club two prizes. They are small sized CW keyers with excellent specifications. Thirdly we have a new item furnished by Gifts4Hams. There are three sets of these items. They are customized paddle finger pieces with the CWops logo and your call sign and member number. Please stop and visit these contributors/members booth's while at the Hamvention.

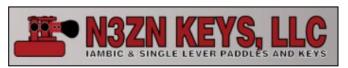

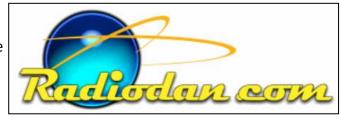

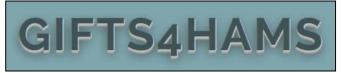

Sadly, Joe Staples W5ASP has become a Silent Key and we'll miss his presence on the air and also his monthly "Operating Events" report he provided for years to our newsletter. He was a good CW operator and always had a kind remark when he made a CWT contact with you.

I lot of work has gone into preparing for our CWops Dinner and program. We will be presenting our Annual Award for the Art of Advancing CW to worthy recipients. More information will be provided in the June newsletter about the winners. CW Forever!

73,

*Mac* NN4K, President

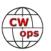

## From the Editor

#### **Because You Never Know**

I dedicated a paragraph in my April column to Joe W5ASP, who had decided to hang up his pen as the author of the "Operating Events" column, making his April column his last. He had been writing the column for five years, investing a part of his busy schedule for 60 consecutive months towards helping us all to be more active. That issue of *Solid Copy* was posted to the CWops web site on April 24.

The next day, April 25, came word that Joe had become a Silent Key.

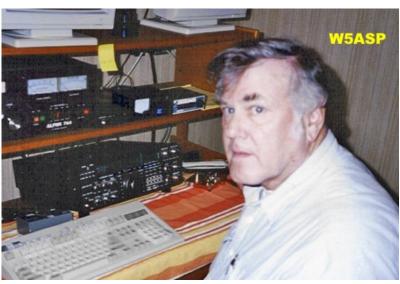

Picture courtesy of **DXNews** 

Joe was an active contester so I worked

him a bunch. I got to know him or know of him early on in my ham radio career through his many articles in the *National Contest Journal*. And I came to have the pleasure of corresponding with him several times a month during the past couple of years through my work editing *Solid Copy*. Sadly, I don't believe I ever met him in person.

So, here is one more thank you and farewell to Joe, although this one has a whole different level of meaning than the previous one. As always, when we hear about an SK, we regret their passing, the loss to their family, friends and community and the lost opportunity to, perhaps, have gotten to know them better. And as we feel our own humanity with just a bit more intensity, we resolve, for at least for a few days, to live each day as if it could be our last. Because you never know.

73,

Tim K9WX, Editor

## **News and Notes**

## **Jerry Weisskohl AC4BT**

Sadly, we report that Joe, W5ASP went SK on April 23, and that Bill K1SE went SK on May 11.

Rob, K6RB: I finished moving from Santa Cruz to San Diego County (525 miles south). The hard-

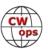

est part was removing/disassembling my Yagis and removing my tower. They were all put on a 22-foot flatbed truck, driven by me, and donated to W6YX Stanford Radio Club. Then I drove the empty truck back to Santa Cruz. I think I missed my calling as a long-haul truck driver!

So, now, we (me, Debra and Sheba) are in a new 2 BR/2BA apartment in San Carlos. We are on the 2<sup>nd</sup> floor of a 4-floor building. My two balconies face S, SE, SW and are blocked by the building to N, NE and NW. So...I have a pipeline to Antarctic.

Nevertheless, I am making QSOs with my K3 and YCWA antenna (see photos). When my SO2R/QRO withdrawal symptoms hit, I am only 7.5 miles from N5ZO's QTH. He graciously hosted me on Wednesday (4/24) for the 1900 and 0300 CWT sessions.

We will be here probably until early July while we wait to sell the Santa Cruz house and buy one down here, somewhere. On Wednesday mornings, after the 1300 session, a bunch of locals get together for breakfast. Last Wednesday I joined about 7 or 8 of them at Beach Break Café in Oceanside. It was a nice way to meet and greet my new neighbors and potential QRM sources.

Keep an ear out for a puny K6RB signal unless I'm at Marko's QTH, again, soon. Otherwise, you are most likely working a 100-watt station, using a YCWA antenna, and significantly blocked in every direction except Tijuana.

**John, K3MD**: I have been very busy with planning

the Susquehanna Valley Radio Club Field Day, writing for the *National Contest Journal and the FRC Newsletter*, ragchewing on 7030 and 3530, restoring antique ham gear (currently working on a KWM-2A), entering around 110 contests a year, supervising the installation of a new furnace, getting ready to operate IARU from my property in New England as usual, moving old equipment on eBay, repairing 5-tube 1950's AM tube radios, giving talks on contesting to local radio clubs, going to my younger daughter's graduation from graduate school, going to Dayton, surviving extensive sinus surgery and bilateral myringotomies, and the like.

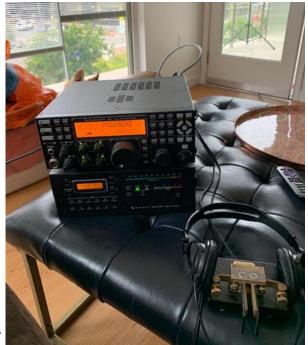

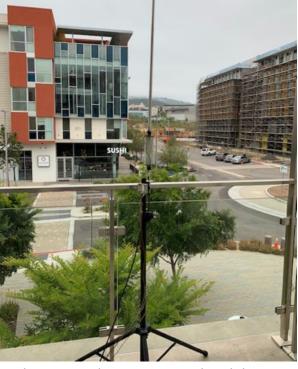

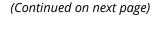

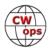

(Continued from previous page) **Hank, W6SX**: W6SX Antenna Report.

It has been a super winter. Lots and lots of snow, which is one of the reasons I live in Mammoth Lakes. But, also ferocious winds did a number on my inverted-V fan legs.

I've made temporary repairs and am limping along until I can fix things properly when the snow melts, probably not until late June. In the meantime, thank goodness for sixty-five-year-old Matchboxes that can tune just about anything.

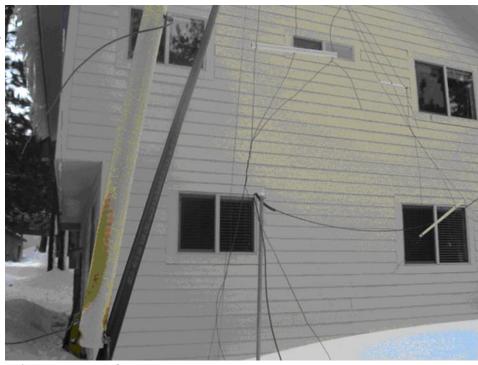

Winter antenna damage at W6SX

**Ed, W2LCQ**: After 9 months QRT while my apartment building facade was being inspected and repaired, I'm now QRV and eager to get back in the CWTs!

**Mike, K4RUM**: I have been upgrading my station over the last 11 months. Last May, my KPA1500 arrived (my first amp in several years). I swapped out my long-serving 756 Pro III for a

new K3S in December, and in April I replaced my 6-BTV with a new AV-18HT vertical. The AV-18HT really smokes on the low bands.

Glenn, VE3GNA: After a nearly four-year hiatus from ham radio, I finally have one of the key pieces in place for a return. While I have been operating for several months with a temporary setup, my 48-foot DMX tower is now firmly in place. It hosts a pair of multi band inverted vees, one for 160 and 80 and a second for 40, 30 and 20.

Early reports on 80 have

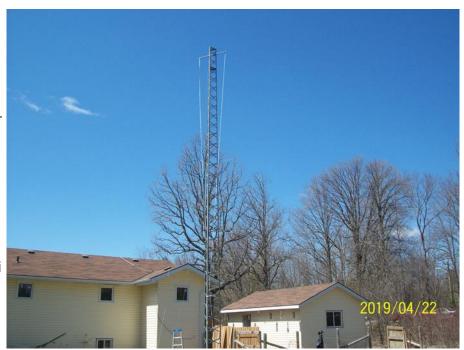

The VE3GNA tower: Here it is prior to having the wires attached. The ropes are in place but no wires.

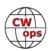

been encouraging while noting at least one S-unit increase in strength over the temporary setup, which was only around 35 feet high. I had originally intended on using the tower to host a tribander but that idea has been shelved. I now plan on using a secondary tower behind the garage for that purpose, but that is a waysaway yet. To place the beam on the higher tower would require the use of a 90-foot crane, the cost of which is beyond my means as a senior on pension.

2019.05/84

See picture (right): In the foreground is my fan vee for 20, 30

and 40 while behind are the 80 and 160 M wires. I am able to get 1:1 SWR on both 30 and 40 meters and just above 1.2:1 on 20 with the fan arrangement.

80 is also 1.1:1 but 160 has some issues due to tree branches so it is high enough so as to reduce

my output to under 50 watts. I fear I will have to make the west end of the wire into a dogleg or two to avoid the tree.

**Tom, KV8Q**: Years ago, I had the towers and the beams - 3 element 40 meter Yagi, 400' extended ZEPP for 80 meters, 5 element tribander, etc. And, yes, it was fun. Then, I moved and put up a GAP vertical for 20, 15, and 10 meters and a trap dipole for 40 and 80. I still had fun. Another move and I ended up with a G5RV @ 45' for 80 through 15, a GAP vertical for 20, 15, and 10 meters and a shortened 160 meter vertical. With that setup, I began operating SO2R and still had fun (and even got pretty good at SO2R).

Then the big, final downsize to a condo. Now the antennas are an MFJ Mag Loop (right) for 15 thru 40 meters and a Isotron for 80 meters (next page). These two antennas are mounted in the attic about 12' above the garage floor. They are

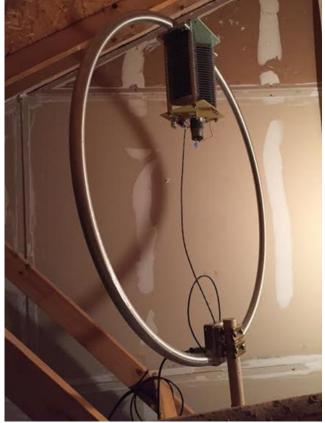

(Continued on next page)

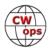

about 6 feet apart. No chance of running SO2R anymore so I just plug away with the TenTec Eagle pushing out 100 watts.

Am I still having fun? You betcha! I just enjoy what I have and make the best of it.

**Roger, G3LDI**: The Norfolk ARC was at Marconi day on Saturday and we managed 170 Qs. The weather was horrendous, blowing a gale all day, freezing cold, but you cannot hold keen CW Ops down for long!

Radio hams at the Caister Lifeboat Visitor Centre in Norfolk managed to contact 164 other radio amateurs in 36 different countries on Saturday 27th

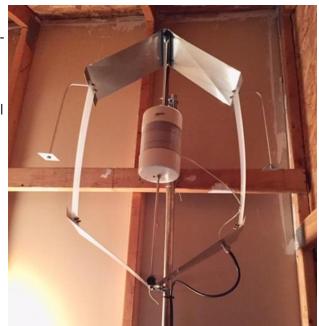

The KV8Q 80m Isotron

April 2019 when they took part in the annual International Marconi Day to mark the inventor's birthday.

Using the call GB0CMS and a mixture of Morse code and telephony (speech), contacts were made with other radio amateurs across the UK, Europe and the USA.

Notable contacts were with other special Marconi stations in the UK and across the Atlantic. These included stations in Brean Down, Somerset (where Marconi did some of his early experiments) and the Marconi Radio Club in Newfoundland, where signals were first heard across the Atlantic from Poldhu.

The Caister station also managed to contact other radio amateurs in New Hampshire, Connecticut, Maryland, Georgia, Alabama, West Virginia, Tennessee and Massachusetts.

The Norfolk Amateur Radio Club (NARC) ran the all-day special event station at Caister Lifeboat to commemorate the village's original Marconi Wireless Station, which was established at Caister in 1900. The station was in a house in the High Street known as Pretoria Villa and its original purpose was to communicate with ships in the North Sea and the Cross Sands lightship.

On Saturday, the closest to Guglielmo Marconi's birthday, stations around the world are set up at sites with historical links to the inventor's work. These include Poldhu in England; Cape Cod Massachusetts; Glace Bay, Nova Scotia; Villa Griffone, Bologna, Italy and many others.

Visitors to the station including many other local radio amateurs and members of the public.

NARC public relation officer Steve Nichols G0KYA, who organized the event, said: "Gale force winds made putting up the antennas difficult, and poor solar conditions meant the bands weren't in the best of shape. However, we are pretty good at improvising and we soon had two sta-

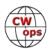

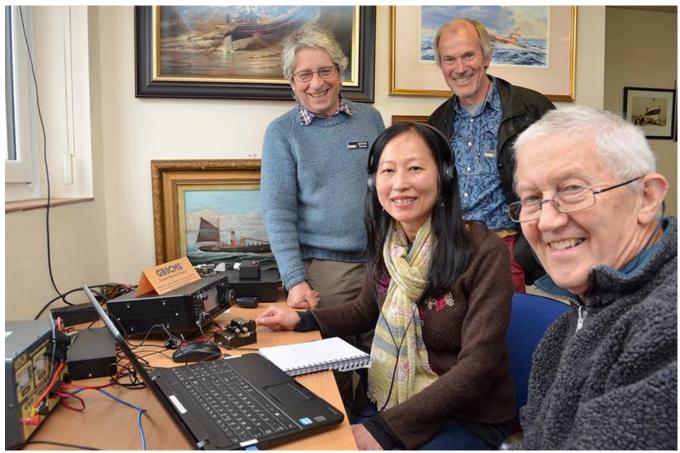

(Left to right) Donard de Coogan (M0KRK), Mui Tsun (M0MUI), Mark Ribbands (M0UMG) and Roger Cooke (G3LDI) of Norfolk Amateur Radio Club operating Morse code at Caister Lifeboat

tions on the air, even if one antenna did look like a bent banana! We then set to and worked as many stations as we could, finally breaking down the stations at about 4:45pm before the worst of the rain hit.

Our thanks go to Caister Lifeboat for letting us set up the station".

<u>Peter GM0EUL (G0EUL/P):</u> As I write this, we are on holiday in Tideswell, Derbyshire, near where my wife comes from. We are here with her two sisters in memory of their father who died last year at the age of 99, and to scatter his ashes over Curbar Edge. I've fitted in some radioing between various holiday activities and it's been fun.

I made a couple of extra items for my QRP bag for the trip. The first is a QRP PSU with two switchable outputs, one gives 250 mA constant current for charging my NiMH battery pack and the other is 16 V constant voltage for running my two QCXs off the mains at maximum power (almost 4 watts!). The second is an ultra-portable ATU. You can see it in the pictures, it's a pimatch built into an Altoids tin with a patch-lead to vary inductance and either a set of plug-in capacitors or an optional variable capacitance module.

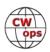

I have operated in the QCX Challenge and one CWT as well as a few casual QSOs. All done with paddle and paper logging, great retro fun and thanks to all who dug me out and persevered with my weak signal and unfamiliar call sign to get the contact.

So far, with 2 watts to an EFHW thrown over a tree, from central England I've worked: Switzerland, France, Germany x2, Spain, Russia x2, Bulgaria, Lithuania, Ukraine, Croatia, Sweden x2.

This minimalist back-garden operating is fun and addictive. Everything except my ear buds and Palm Pico paddle is home made so it's extra satisfying.

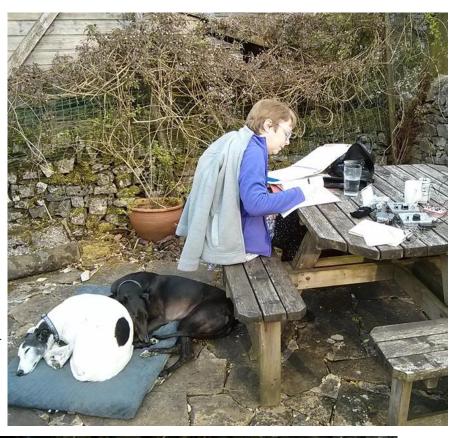

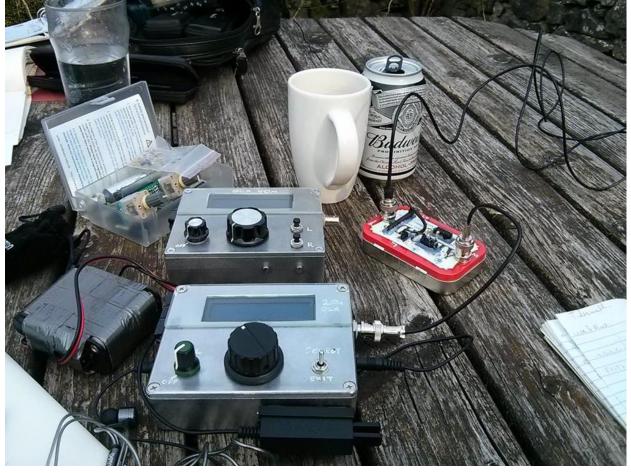

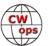

## **160m Mobile Contesting**

#### **Mike Smith VE9AA**

I have tried 160m mobile before a few times, partially inspired by this photo (right) of W1BB's setup in 73 Magazine back in the 1970's:

I remember seeing this picture when I was a kid and many years later (early 1990's) I was QRV for a brief period on 160m/M using a modified Webster BandSpanner antenna, a Yaesu FT-101E and my trusty/crusty 1980's Ford Escort Station Wagon. I worked around 30 countries on Topband with that setup. Sadly, I can't find any pictures of it, though I am sure I must've taken one (pre digital camera era).

Fast forward the clock about 25 years and always looking for a new challenge, I decided once again to enter the Stew Perry TopBand Distance Challenge as a mobile with my largest mobile antenna to date. I had won the category twice in the past and was going for the trifecta. To insure there was a plaque I sponsored one myself early enough that others knew this was a category and I got the word out. I exchanged many emails with a G station who was going up against me. A nice

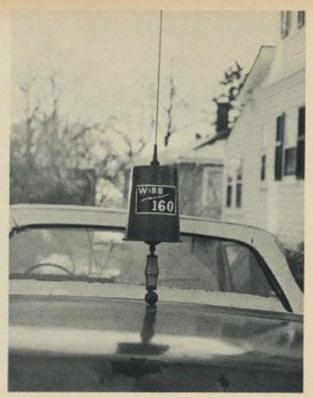

Whip antenna mounted on W1BB's auto. The loading coil is covered with a plastic trash can. Stew worked mobile on 160 meters for over 25 years, using both AM phone and CW.

fellow, GOURR was going to gear up and give it a go! I had competition. The plaque I sponsored stated the competitors need not sign the cumbersome "/M"\* so I don't know yet if anyone else entered that category with us or not.

This year I decided I would modify my fabulous SA-680S Scorpion Antenna for 160m use and enter two Topband contests mobile with my 2009 MINI COOPER. The ARRL 160 would be the warm up & test prior to the Big Stew.

Weather being what it is here in NB conspired against me a little and just after ARRL 160, I lost both of the motors in my raise/lower mechanism on the antenna. (this is not a Scorpion product...the Scorpion antenna itself never missed a beat). I think water froze in them and when I next operated them to raise/lower the antenna, ended up chewing up all the nylon gears in their little motors.

For the ARRL 160, I had intended to put in more than an hour, but family life got in the way and I was actual mobile-in-motion for some of the QSOs. I put in just one hour over 4 x 15-minute

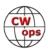

stints. Using "VE9AA/M" was a train wreck, so hence my specs for the Stew Perry plaque. I did hear some EU and actually worked N0NI and WA1T (in Florida) for 2 of my best QSOs. With only 1 hour on the air and 50 Qs I felt overly confident I'd surely make hundreds in the Stew Perry. Boy was I wrong.

I ended up only modifying the Scorpion antenna very slightly for the ARRL 160, adding 3 long wires off the Tophat and connecting them down to 3 'corners' of the car with 40lb test fishing line. I enhanced the photo (top, right) slightly so you can see the wires. My 15m VDA is in the background. Sadly, I lost this array in December to winter ice and tremendous wind up here on the ridge.

For the Stew Perry I thought I would up my game and make the main shaft of the verti-

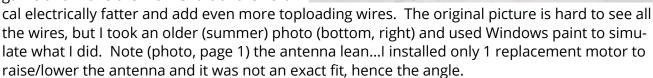

The weather turned very cold just before the big Stew, and I couldn't drive to/from work every day like this (easily, anyways, but I did drive it 10kms to the gas station and back to meet the req's of the plague), so I chose to (re)build it just before the contest. Whether it was my (ahem) 'improved' design, or just poor conditions or both I struggled for about 7 hours to make 136 Qs. I had hoped making the antenna 'fatter' would mean less up/down with the Scorpion's motor to find a good SWR, but by the time 7 hours was up, I was fatigued having to retune every 10kcs for an acceptable SWR. I just couldn't find a good SWR many times and even ended up using a little MFI 100w tuner in the car where I ran a FT-857D and

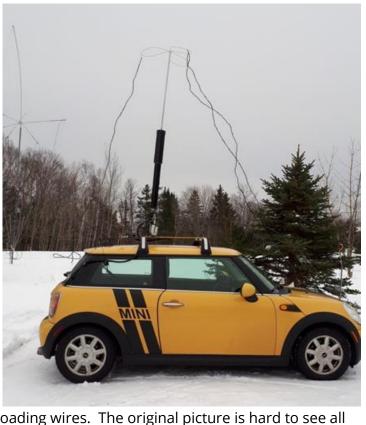

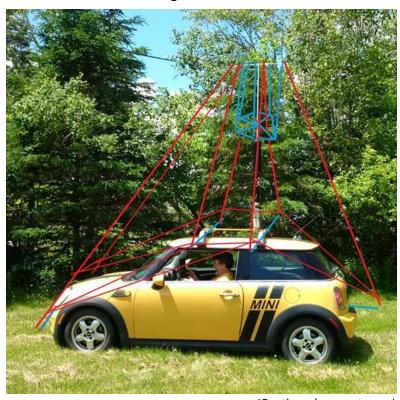

(Continued on next page)

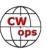

N3ZN paddles. The next day I ripped it all apart.

If I ever try this again, I am once again going to go for the KISS method. I'll start out with just 3 wires and the single big cap hat. IIRC, I had to retune every 5-7kcs, but always found a good SWR easily with just the Scorpion motor and no outboard tuner. I'm not going for a huge mish-mash of wires and 2 cap hats connected to make a fat conductor again – lesson learned...Hi!

It was good fun to contest mobile on 160m though and in the Stew Perry I ended up with working nearly everyone I could hear from here in NB down into VE2/3 - W1/2/3/4/, a few 0/8/9's + NA7TB and N2IC and one Caribbean station.

Will I try 160m mobile again? Maybe, but it likely won't be this year. Time for someone else to make their car look like a Christmas tree and freeze their butt off!

73 and see you (all of a sudden) in the next one.

## A Month-Long Sojourn on Nevis (V4)

#### **Bill Rogers W3UL**

This trip started with a casual comment at Thanksgiving by my brother in law about their upcoming time to be spent weathering the Winter on the island of Nevis. Maybe we would like to join them down there for some of that time? I realized that there were several good radio operating events during February, AND it was always a great time to be away from Northeastern USA (a great spousal selling point) and soon agreed.

Many of us have never even heard of this Caribbean island because it's small (36 square miles) and has a year-round population of only 12,000. It is part of the federation of

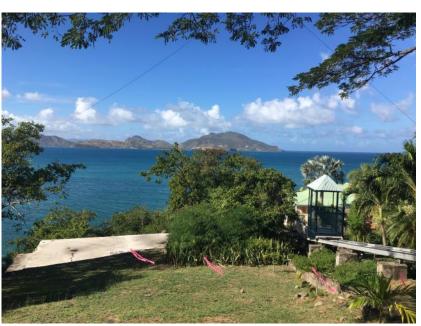

"Cliffdwellers" on the northwest side of the island.

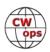

Saint Kitts–Nevis and was once the heart of the sugar cane industry that made some Brits very prosperous until the end of slavery. The island is just a long dormant volcano and was for years a sleepy backwater that was difficult to reach. Its claim to fame is that Alexander Hamilton was born there.

#### In the shadow of a volcano?

We first had to find a place to stay (and operate). My in-laws live on the south side of Nevis with that volcano rising up more than 2000 ft in their back yard! All it took was one look at Google Earth and I quickly saw it was not a great place from which to work Europe and the USA! We found a nice rental on the northwest side of the island on a hilltop by the sea. The name Cliffdwellers says it all as it was an excellent location for operating.

#### **Licensing and Antennas**

Next – Getting permission to operate. The ARRL website was helpful but had old information. After

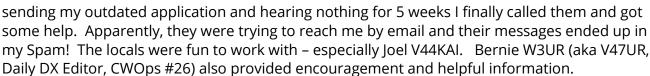

Pretty sales and rental photos don't give a clue as to where antennas are going to go or what type of antennas to use! The rental villa had a corrugated metal roof and I decided to do my best to keep away from that. I wanted to use a beam on 20m and 15m but the boom was too long for the airlines to carry. I really had no idea of how much real estate would be available AND whether the locals would be receptive to having wire running all over the place. Soooo, I took lots of options with me (read: waaay too much luggage).

#### **Preparation and setup**

The important aspect of this is that everything I took was set up at home and tested out. I took a multiband fan dipole, a 135 ft ladder line fed dipole, and Delta Loops for 40m and 20m along

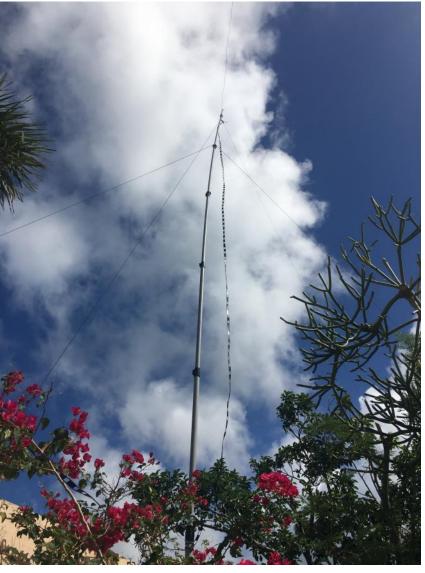

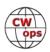

with 200 ft of RG8X, baluns, extra ladder line, 400 ft of 1/8" rope and a 38 ft mast (7 – 6 ft segments). This all went into a ski bag which the airline gladly accepted – for a fee.

The shack equipment also needed some work. An extra 200Hz filter was added to the Elecraft K3S for help dealing with pileups. Instead of taking a WinKeyer, I built a lightweight MORTTY for both CW and FSK keying. (These are really great and inexpensive devices for portable and regular home use.) I tested one small switching power supply, found it wanting and ended up with an ICOM PS-125 and cajoled the XYL into putting it in her carry-on luggage. (The payback was costly.)

This was the best part. Mainly, with lots of help from my brother in law, we found just the place to raise the 38 ft mast (see photo) and installed the 135 ft all band dipole. Then we located an adjacent area and hung a 20 M Delta Loop from a tree limb. The biggest issue was the wind which howled at times at 25-30 kt. The antennas were excellent performers sitting high on a hilltop facing northwest to the sea.

#### **Operating from V4**

As expected, V4/W3UL was popular with USA and Europeans. I found it easiest to operate when not in competition with the Europeans. I got very popular on 20 and 15M as each afternoon progressed. 40M was difficult competing with Europe but 80M was a gift that just kept on giving.

Aside from 444 casual contacts there were entries in CQ WPX RTTY, ARRL DX CW and NAQP RTTY as well as multiple

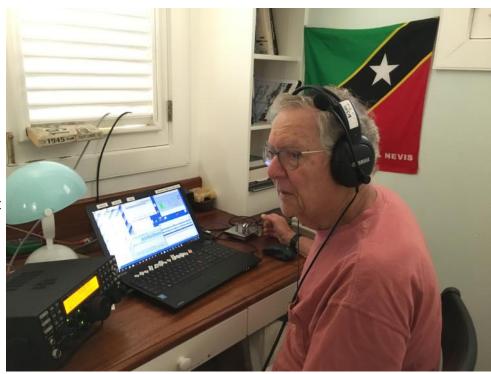

CWT events. Most notably, 1,916 QSOs were made in the ARRL DX contest with an SOAB LP entry and it appears that I finished in the top ten for the category.

CW and RTTY skimmers have made a big difference in contests and pileups were inevitable. The number of callers calling exactly on my frequency just made a continuous tone. The smart ops called a bit off frequency with a much greater chance of success, especially with me using RIT and a tight filter continuously.

By the end of the month V4/W3UL had logged 3,322 QSOs and confirmed 54 DXCC entities on LoTW. I was pleased.

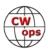

#### **Non-Radio happenings**

Among the advantages of visiting family was the privilege of volunteering for the Special Olympics final preparatory triathlon event. This cause is near and dear to many down there and as I write this these guys are in Abu Dhabi with a few even medaling.

It took only about ten days after returning to wintery Maryland to wish we were back there enjoying the people, pleasant weather and, of course, the thrill of being

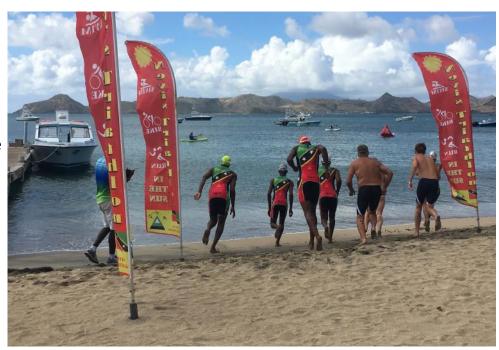

DX. We just signed up for next year.

## The Listeners at Gilnahirk: Northern Ireland's Best Kept Secret!

#### **Will Bradley MI0WWB**

CW Ops is dedicated to celebrating the unique art form of Morse Code. In looking back over history. Morse Code has played a huge role in very many world changing events, not least during World War Two and in particular, the secret Y Service network and its connection to the Ultra Secret and the code breakers in Bletchley Park, the X Station.

With this in very much in mind I had the privilege of activating the special event callsign GB0GLS on Saturday 4 May 2019 at the site of one of the many Y Stations; Gilnahirk near Belfast Northern Ireland. Gilnahirk Listening Station, as it was known by locals in the area, operated from 1940 to 1978 when it closed. It's work in monitoring Axis power's signal traffic was top secret and staff signed the Official Secrets Act and never talked about their work, not even to close family.

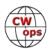

Throughout the U.K. and further abroad, Y Stations were supported by Voluntary Inceptors (VIs) in the U.K, mostly amateur radio hams who operated from their home locations.

Operations such as Operation Mincemeat and the search for the German battleship Bismarck were tracked by Y Stations including Gilnahirk. There is much to celebrate considering how these secret listen-

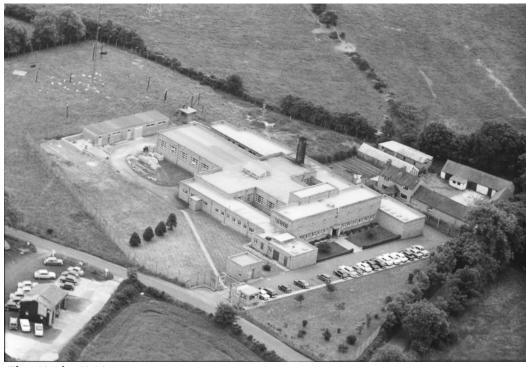

The GLS in 1964.

ers monitored faint Morse signals in the midst of noise and stronger commercial signals around the clock 365 days a year. You have got to admire these skilled operators. Sir Winston Churchill had claimed the Ultra Secret had shortened the Second World War by as much as two years.

The site of the Gilnahirk Listening Station is now a gated complex of luxury private apartments and for the third year in a row the residents have welcomed radio enthusiasts into their grounds to activate our special event station in honour of the people who served King and County on this site. It was a pleasure to receive CW contacts as well as SSB and FM. But conditions were poor and just 46 QSOs were worked. Another complication was that CW was causing interference to

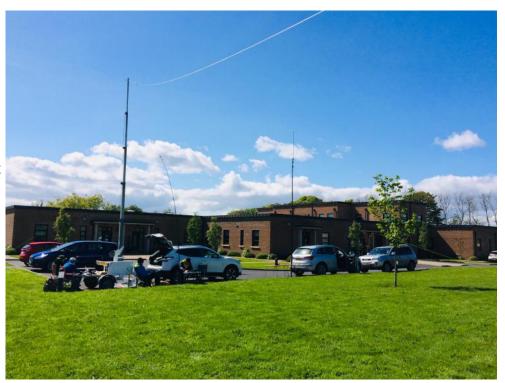

The 2019 GLS activation

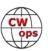

SSB, enforcing periods of CW silence. However, we persisted using just 100 watts and a wire dipole.

CW contacts were made with Portugal, Bosnia, Italy, Finland, Hungary and Russia. Strangely no inter-G contacts. It felt quite ironic working CW on this site that was so much associated with this mode not that too many years ago!

SSB contacts were exclusively European and as with CW no inter-G contacts. At times it was difficult to find available frequencies due to relentless competitions.

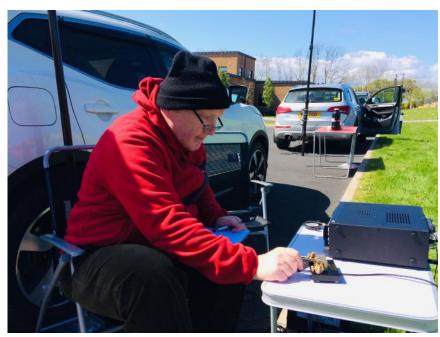

MIOWWB at the key.

FM contacts mainly covered counties Antrim and Down, but we did manage to reach into Counties Tyrone and Armagh. Also, the Isle of Mann in the middle of the Irish Sea and the Copeland Islands, an unoccupied island, apart from holiday cottages, off the County Down coast.

Despite poor propagation conditions we spent an enjoyable morning and afternoon at Gilly Court Manor. The residents there appreciate the history associated with this site and the important work carried out during the last war and into the Cold War period. We experienced a northerly wind which was bitterly cold for May, but it was sunny and spirits were high.

The following is a brief history of Gilnahirk as it appears on the QRZ.com page. A more detailed history is available from the RSGB, a book entitled "Spies at Gilnahirk" by George Busby, which can be ordered online from the RSGB web site.

#### A Brief History

GB0GLS is a special event station to commemorate the role played by the work of the Radio Security Service in Northern Ireland during WWII and, in particular, GPO Gilnahirk Listening Station, manned by the civilian staff of the General Post Office (GPO). We also remember the work of our local Voluntary Interceptors who also made a valuable contribution to the listening operation.

Gilnahirk, just five miles from Belfast city centre, was one of several WWII, "Y" or Wireless Listening stations. To be more specific, Gilnahirk was a product of a War Office directive to strengthen the work of the civilian GPO Illicit Wireless Intercept Organisation (IWIO) in a time of war or national emergency. Targeting specifically a possible threat from spies and other hostile agencies, the work of the IWIO would fall under the jurisdiction of Military Intelligence. Unfortunately, MI5 who were responsible for Home Security wanted nothing to do with a purely civilian organisation.

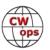

Overcoming this hurdle was resolved by the War Office who created the Radio Security Section, a sub-division of MI8c. Through time the word "section" was replaced by the word Service. From day one the RSS would control and direct the work of the GPO (General Post Office).

Prior to the construction of Gilnahirk, the work of the GPO IWIO in Northern Ireland was conducted from GPO Ballygomartin Radio Station. With the switch on of GPO Gilnahirk in May of 1940, the work of the IWIO at Ballygomartin ceased, and the station returned to its normal peacetime role, under wartime conditions.

Supporting the IWIO work of the GPO from 1938 onwards, a select group of ex-service, exmerchant marine and ex-commercial operators were enlisted as part time listeners across the whole of the UK. With the need for as many listeners as possible, an approach was made to Arthur Watts the then president of the RSGB with a view to recruiting radio amateurs from within its ranks across the whole of the UK. Once recruited these part time listeners became known as Voluntary Interceptors or VI's, and they also fell under the control and direction of the RSS.

At the beginning of 1942 the work of the RSS in Northern Ireland was well established and being conducted by two separate groups of listeners: The fulltime professionals of the civilian GPO and the Voluntary Interceptors, the majority who were recruited from within the ranks of the amateur radio fraternity.

When the Allies began to plan for the invasion of Europe in 1942, steps were taken by the Director of Military Intelligence to tighten security across the whole of the "Y" Service including the Radio Security Service. Removing the fulltime civilian operation and bringing it under total military control meant that by October 1942 the GPO wireless station site at Gilnahirk was now officially Station No 4, of the RSS. At a higher level, Station No 4 was part of Special Communications Unit No. 3 which was itself a sub-division of MI8c. No longer a civilian operation, with everyone subject to Kings regulations and wearing a Royal Signals uniform.

Station No 4 closed in 1946, but in 1947 GCHQ restored the site for its post war / cold war listening operations. The WWII facilities were replaced in 1952 with a new

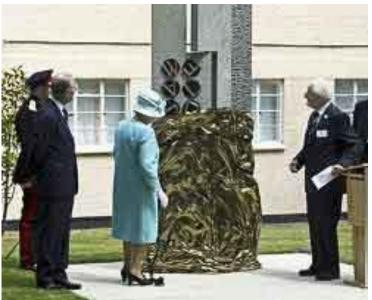

Her Majesty Queen Elizabeth II unveiled (2011) a memorial at Bletchley Park to the work of the Out Station which supplied Bletchley Park with raw signals intelligence and other services. Among the many names on this memorial is that of Gilnahirk.

state of the art station and this remained in service until 1978. Today nothing remains of original site.

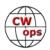

#### Fun in the Sun

#### **George Burger W0PHX**

Every spring and early winter we head out to my mother-in-law's home located in Maricopa, Arizona for a "warm up". Living in Ely, Minnesota, the temperatures drop below zero quite often. The Phoenix area is home to a lot of fun when it comes to amateur radio. I've met a lot of great hams in the valley and enjoyed a lot of fun activities that were amateur-radio related.

The day after arriving, I met up with a fellow CWops member Pat WB8MIW for a portable activity from Tonto National Forest in Mesa Arizona. Pat and I have only chatted on the radio and over instant messaging prior to that day. Pat is a great fist and a terrific guy! I picked up Pat and we drove a short distance to Usery Mountain Park. A trailhead off the main road provides a gateway

to a fun, easy trail with views of numerous cactus plants and Pass Mountain. We found a nice operating area with a bit of shade and some boulders to sit on. I spotted Pat on the World Wide Flora and Fauna (WWFF) cluster and he made many QSOs including a DX QSO with Oscar EA1DR. Pat was using a KX3 and a Sotabeams linked dipole. I really enjoyed my time with Pat and hope to have another outing with him again when the midwest warms up.

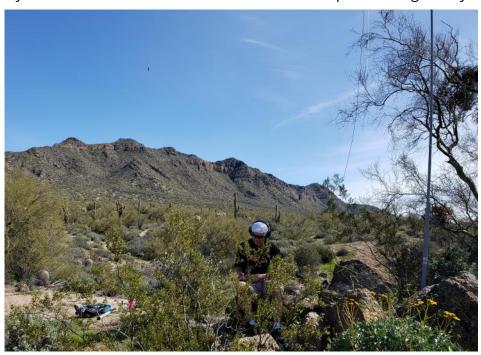

Later that evening, I battled Pat WB8MIW operates from Usery Mountain Park

rush hour traffic to meet up with another CWops member, Keith KR7RK, and other vacationers Jim K7MK and his wife Rochelle. Geared up with radios, headlamps, and flashlights, we made our way up a 1.7 mile trail to an area we could set up antennas on Deem Hills for a Summits on the Air (SOTA) activation. We all had successful activations and the 40m signals were very loud and clear from the east coast. I enjoyed meeting up with Keith, Jim, and Rochelle. I feel like our paths will cross again for some more hiking and radio.

On Wednesday night, while packing for a 6.6 mile hike in the Superstition Mountains, I was thinking of (SK) Hank N8XX and how he used to email me every time I was out operating portable and we'd make a QSO. I looked at the time and realized CWT was going on, so I quickly set up a dipole out on the patio, powered up my KX2, and lowered my power to 5w and wound up getting 10 QSOs on 40m. That one was dedicated to Hank!

The next morning, my wife Sarah and I hiked to Flatiron, a popular spot at the Superstition Moun-(Continued on next page)

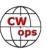

tains. There was also a Summits on the Air summit close by, so I bushwhacked, crawled between and under rocks, and climbed a few rocks until my GPS told me I was in the "activation zone". I chose to do a 2m FM only activation as my wife's shoes weren't the best and she waited in some shade below for me. I managed to make the required 4 QSOs on a popular simplex frequency, 144.410 MHz. I think the highlight of this hike was building a snowman on Flatiron. There was still a little snow due to recent cold temperatures and precipitation.

Every Friday I travel to Sun City to have breakfast with a group of hams. The chats and friendly faces make this drive worth it. After talking to the man seated next to me, we discovered he was one of my QSOs the day before. A small world considering the amount of amateur radio operators in the Phoenix area.

On Saturday I attended the Maricopa Amateur Radio Association meeting. Some fun news from this club is they are planning on doing a CW class. Steve W6SDM, a former Morse Intercept Operator, is going to lead the classes. Steve is a great guy and he'll do a fine job with the class and hopefully get some new CW signals out on the air.

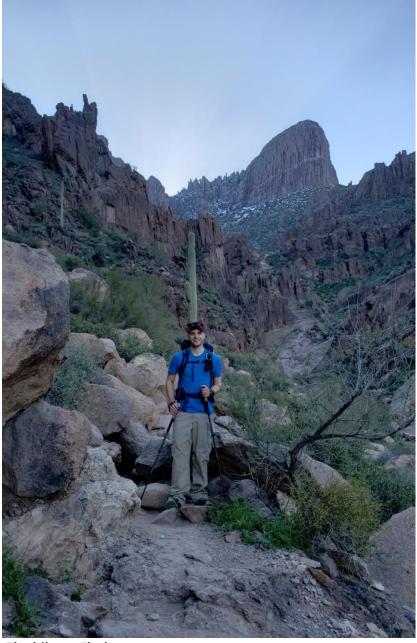

The hike to Flatiron

A lot of fun can be had while being away from home and the benefits of knowing code can provide an easy way to take a small "shack" with you. Being outside and adding another hobby to it always makes for a great experience.

Well, back to Spring Training Baseball and working on a tan!

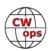

## Can You Hear Me Now? Coping With Hearing Impairment

#### **Bill Hendrick NØAC**

It was July 1970 while on patrol near My Lai in the Republic of Vietnam that our platoon came under heavy enemy fire. We returned fire being concerned with our lives rather than our hearing.

The mussel blast from the M-16 rifle just behind my head and to the right was doing damage that I would realize later in life. At the end of my Vietnam tour the last thing I wanted to do was delay my exit by complaining about anything that was bothering me, so I remained silent.

I was experiencing ringing in my ears called Tinnitus. Luckily the ringing was not causing physiological problems but was just a nuisance and affected my hearing but being young age I was able to overlook it. Life was good and I'm sure I was compensating for the hearing loss that I would understand in later years.

As I began to age, the hearing loss came more evident until around 2000 I was experiencing too much conversational loss and began to think about hearing aids. I finally gave into my masculinity and was fitted with analog in the ear (ITE) devices. I remember my audiologist

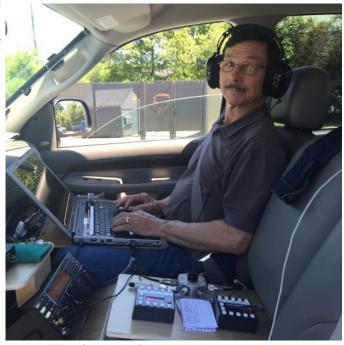

**Operating the Georgia QSO Party** 

saying "You will hear so much that you will think your car needs a tune up." and I told him "I drive a diesel!" I remember the first time I went to the bathroom it sounded like I was peeing ice cubes. Boy was everything loud but as I was soon to find this was not a cure all.

My hearing was improved but I needed more clarity and the analog technology was not supplying that need. Over the years my employment insurance plan changed, and hearing aid costs were no longer covered as in the past so I sought the Veterans Administration for assistance. My VA audiologist said I had a profound hearing loss. Finally, someone identified what I already knew and was going to help.

I was fitted with digital behind the ear (BTE) devices through the VA. They were discrete and a big improvement from the old analog devices and even had a remote to control volume. The digital technology is wonderful and the audiologist was able to tailor my hearing aids to my frequency loss. Every four years the VA will replace hearing aids and with my hearing continuing to deteriorate I was fitted with a hearing aid with more features. I was now able to Bluetooth to a TV Streamer, a lapel microphone, and telecoil. Our church has a public telecoil loop and I remember telling the pastor one Sunday morning "That was the first sermon I have heard in four years".

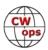

With the loss of clarity, I had quit operating SSB years ago and only operated CW and RTTY. Wearing headphones with my newest hearing aids for any length of time was physically painful due to their larger size. For longer periods of operation needing headphones to block out ambient noise I resorted to my previous set of hearing aids that were much smaller and worked well enough with a CW tone. If outside noise was not an issue, I found using the TV Streamer plugged into my radio worked very well. A very useful tool came from a posting by Hank, W6SX, who also talked about hearing loss. He was using 2Tone (a RTTY decoding software application) to help him visually zero beat CW signals. (See the February 2013 Newsletter, page 7, "CW Tuning Aid") The most discouraging moment in my ham radio hobby came when I sat down to operate a RTTY contest at the club station and found the RTTY tones were out of my hearing range.

My VA audiologist told me there was nothing more they could do with conventional hearing aids and offered to refer me for a Cochlear Implant evaluation. At first, I said not yet but after some thought made the decision to be evaluated. The results of the evaluation put some numbers to my hearing. I had 90% loss on my left ear and 70% loss on the right. It didn't take too much to convince me that I needed help and made the decision to accept the procedure.

I was scheduled for implant surgery January 25, 2019 in Clive, Iowa a suburb of Des Moines. After

receiving a routine pre-op physical and an MRI I arrived at the hospital for the outpatient procedure at 7am and walked out under my own power by noon. The surgery only took about an hour and 45 minutes to connect the implant device to my left cochlea while under a general anesthesia. Within two days I was back to a normal routine minus being able to hear from my left ear.

About two weeks later I received the outside electronics which consist of a microphone/speech processor and the transmitter. Normal hearing has not been instantaneous and will never be like an undamaged ear but a huge step towards improved hearing. The sounds I am hearing from my Cochlear implant are somewhat robotic but pleasantly better than my expectations and require retraining my brain. I am told with time and practice speech will sound normal.

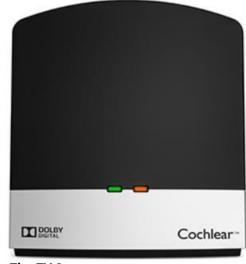

The TV Streamer

My Cochlear came with similar accessories to my existing hearing aid and the one I'm using the most with my radio is the TV Streamer. The Bluetooth function works well with both my Cochlear implant and hearing aid so radios with sub-receivers or operating SO2R can take advantage of the stereo receiving. I have not had an opportunity to wear headphones for an extended period, but I did try tucking the Cochlear microphone in the headphone muff cavity with good results. I have no desire to operate SSB and will continue using and practicing my CW skills.

There is ham radio life with hearing impairment, it just requires some work around. I'm still getting that excitement when I hear someone calling me after pounding out that "CQ CQ de NØAC NØAC" like I did as a novice. I'm ever so grateful for all the care I've received from those devoted to helping our Veterans.

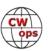

## Volunteers needed for CWops GDPR compliance

CWops has a website, <a href="www.cwops.org">www.cwops.org</a>. It is accessible worldwide and is therefore subject to compliance with the General Data Protection Regulation 2016/679 (GDPR), a regulation in EU law on data protection and privacy for all individuals within the European Union and the European Economic Area. It also addresses the export of personal data outside the EU and EEA areas. Because we are a worldwide membership organization, it is evident that our website and invitation letters need to comply with the GDPR. Basically, it is notice and information access/retention that underlie the regulation.

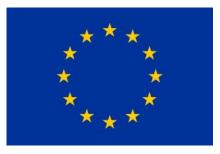

Other clubs have implemented language that provides compliance and we should do so as well. We need one or more CWops members (maybe including a lawyer) to review the matter and work with Dan, KB6NU and others (perhaps N1DG, Don) to provide the language so that we can implement GDPR compliance in good-faith, assuming it is agreed (as most do) that GDPR applies to our public club operations. At that point, KB6NU can include the final product on our website and I can modify our new-member invitation letter.

Might several members please step forward to handle this? You would constitute a committee and work together to assess what must be done. DL1YFK, Fabian, has given us an outline, with James, G4ILW, involved from the outset and having brought the issue to our attention. Fabian's message that contains the issues and some compliance language can be see at the <a href="CWops reflector">CWops reflector</a>, message #31948. THANK YOU FABIAN AND JAMES!!

Contact me directly for more information or to volunteer for this important work: <a href="mailto:jtalens@verizon.com">jtalens@verizon.com</a>

*73* 

Jim N3JT, Secretary

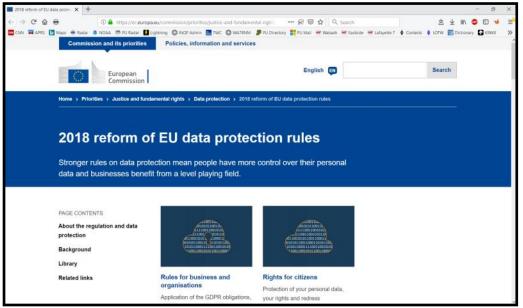

The European Union website for the General <u>Data Protection</u> <u>Regulation</u>.

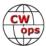

## **CWops Tests**

#### **Rich Ferch VE3KI**

This month we have another guest column. Lar, K7SV, has some thoughts to share about QRM and crowding during CWTs. I have only one thing to add: if you take Lar's suggestion to spread out, remember to listen for and avoid stepping on QSOs already in progress (of any kind – ragchews, DX pileups, other CWTers, whatever...), and during the 1300Z and 0300Z sessions, give the W1AW code practice bulletins on 7047.5 kHz lots of room – remember, the folks trying to copy W1AW may not have narrow filters. OK, that being said, here is Lar's contribution:

*73,* 

**Rich**, VE3KI CWT Manager

## **Spread Out Please**

#### **Lar Schimelpfenig K7SV**

I am guest-writing this at Rich's invitation following some discussion of the subject. If this had a title, I think "Rotten QRM" would be appropriate. If you're not familiar with the historic article, search "Rotten QRM" on the web and enjoy reading it.

In the six years that I've worked the CWTs, I've had little trouble with folks encroaching on the frequency in use. Starting maybe a year ago I started to experience it some and in recent weeks it's become horrible.

As you read this, remember that I'm running K3s at 100W to an A3S @ 50ft and dipoles at 70ft. I run SO2R, running one band while S&P on a second. SO2R doesn't play into the issue because I ignore the second radio if I have a run going. In all cases discussed I had a good run going with both ear pieces on the run radio. I almost always use 400 Hz of filtering.

Two weeks ago I was on 7028 prior to the 13Z CWT until it started. After my first CQ a loud 6 took up residence 150 Hz above me. I moved up to him and let him know the frequency was in use. He went away only to have a loud 3 take his place. I repeatedly told the 3 the frequency was in use but he ignored me. We battled it out until he left ten minutes later.

That same day during the 19Z CWT I had almost the same thing happen on 20. In this case I was on 14028 before the start letting it be known I was there. Five minutes prior to the start I had a loud 4 set up 140 Hz above me and at the start a loud 0 appeared 170 Hz below me. Again I let both of them know the frequency was in use, only to be ignored. In frustration I shut the radio off and went up to read.

Between then and yesterday (5/1/2019) I discussed this with six friends, half who ran high power and half who ran low power. They all were experiencing the same problem, with it appearing to be less for the high power guys, as one might expect.

I also discussed it with Rich VE3KI. He mentioned that it appears that many seem to covet that magic frequency around .028.

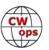

So for the 13Z CWT yesterday, I decided to start higher up. For the first 15 minutes on 7037.92, things went well. Then someone running HP who happens to be a friend living about 20 miles from here fired up 110 Hz above me. The stations in his pile up were louder than me, so he didn't hear my pleas. I moved up to 7041 and after working one station in a dozen CQs tried moving down. I had to go below 7025 to find a clear spot. That was not productive so I went to 20 and worked what Europeans could hear me and then shut down.

I think the problem results from a significantly larger number of folks trying to use the .028 to .038 spectrum that has historically been suggested. Note the word is suggested, not recommended or mandated.

The spectrum between .028 and .038 is filled by ops staking claim prior to the start. Then after the CWT starts those who don't have a frequency crank in narrow filters and dive into the place of least resistance in the melee between 28 and 38.

While in the past if someone drove me off the frequency I was on, I could generally find someplace within the active spectrum to move, nowadays one is generally relegated to going above or below the masses and accepting the reduced rate.

So part of the solution is to convince the masses to spread out. As Rich suggests, we need some of the leaders to start well above or below the suggested frequencies.

Notice that this isn't pointing fingers at or calling anyone a lid. We're all in it together and I think I

can safely assume that most of us trying to run are suffering from apparent frequent encroachment, except maybe the folks with full power and big antennas.

There's some discussion as to whether or not "suggested frequencies" should be removed from the web site discussion of CWTs. I'll leave

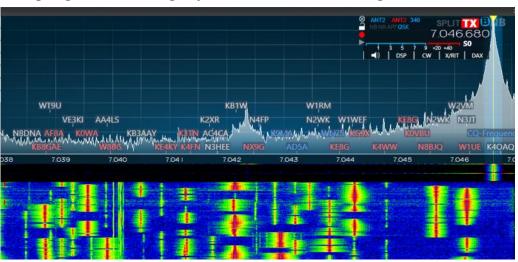

A recent CWT and the spectrum above 7038: clear frequencies available at the top.

that to leadership to hash out.

I think I've said enough for now. If Rich agrees, perhaps I'll put together further words discussing things such as why .028 seems to be such a coveted frequency, use of real sharp filters, and really giving due consideration to those running QRP or low power and less than optimal antennas for a future issue of Solid Copy.

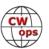

## **CW Academy**

## **Kate Hutton K6HTN and Joe Fischer AA8TA**

The April-May 2019, CW Academy class is cruising toward the end of the semester. We currently have 189 students enrolled in Level 1 classes, 81 students enrolled in Level 2 classes and 41 students enrolled in Level 3 classes. There are also seven students enrolled in the Youth CW Academy and over 12 in Level 2 Prep classes.

We typically get many students nominated for membership after a semester is over and several of those receive the sponsorship support needed to become members. Of course, it is nice to gain new members this way but we really hope that all of these students can get on the air and have fun with CW whether they contest, rag chew, handle traffic or anything else.

We are very thankful to following advisors who are helping the students above achieve their goals: Vic, 4X6GP; Mike, AA6MK; Joe, AA8TA; Jerry, AC4BT; John, AC4CA; Buzz, AC6AC; Jim, AD5TT; Alan, AD6E; John, AJ1DM; Keith, G0HKC; Duncan, G3WZD; Peter, GM0EUL; Bill, K0MP; Bruce, K1BG; Rich, K1DJ; Dallas, K1DW; Ned, K1GU; John, K4AFE; Paul, K4JAZ; Mark, K5GQ; Ed, K6HP; Kate, K6HTN; Lar, K7SV; Bruce, K8UDH; Bill, KC4D; Ryan, KE7RW; Joe, KK5NA; Ron, KU7Y; Tom, KV8Q; Will, MI0WWB; Jim, N7MU; John, N8AA; Gary, N8LR; Ed, N9EP; Eric, NM5M; Mac, NN4K; Carole, VA7QCE; Ron, VE3FXX; Doug, VE3MV; Bill, W3PNM; Chris, W4ALF; Carl, W4IF; Barry, W4LSV; Tim, W7EEE; Tom, W8TK; Terry, WB0JRH; Andy, WB7DKZ; Val, WD4EXI and Hanz, YL3JD.

The following note is one of the best indicators of what the students can do if they are willing to follow the program and put in the effort:

I just wanted to let you know that I had a wonderful rag chew QSO with Tom. I was just amazed at both the speed and skill he has obtained in such a short time with the help of his academy instructor(s). I do not know who the instructor(s) were that have worked with Tom, but they are to receive very high compliments for the job that they have done with this student. He is by far, the best I have heard that has gone through the program. The quality of their instruction really shows with this student. Please pass along my congratulations to the instructor(s) for a job well done!

This was from a long-time member of CWops, who is not an advisor, regarding a current student. It is great to receive such positive feedback about a student's abilities but, aside from that, it is wonderful that a member was able to find a student on the air and spend time working that student. This is one of the best lessons that anybody can get.

Signups from students continues to pour in and we expect a bump in signups after people visit the CWops booth at Hamvention in Xenia, Ohio, this May. We are always looking for additional help to prepare students such as the one above. We have curricula for all three levels and many years of experience available to assist advisors. Please consider signing up to advise a class. The satisfaction of seeing students succeed is a thrill.

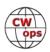

You can also be like the long-time member who worked one of students on the air. Just tune around in the evenings (usually) and listen for a CQ. Or call CQ at around 20 WPM and try to pick up a responder. It might just be a student who can benefit greatly from our knowledgeable members.

*73*,

Kate K6HTN and Joe AA8TA

#### **New Members**

### **Trung Nguyen W6TN**

With great pleasure we welcome the following new members to CWops:

| CWops | Call      | Name  |
|-------|-----------|-------|
| 2267  | NP2J/K8RF | Dan   |
| 2268  | DL5XL*    | Felix |
| 2269  | AJ6DU*    | Ted   |
| 2270  | K9XV      | Tom   |
| 2271  | NS6W*     | Serge |

| CWops | Call       | Name  |
|-------|------------|-------|
| 2272  | NE0DA*     | Jim   |
| 2273  | N3FZ*      | Bryan |
| 2274  | KN7T*      | Mark  |
| 2275  | W7KFI/7Q7M | Sue   |
| 2276  | NN1C*      | Marty |

| CWops | Call        | Name  |
|-------|-------------|-------|
| 2277  | VE3YT*      | Vic   |
| 2278  | KC8UR       | Tony  |
| 2279  | N6CW/KU6CW* | Terry |
|       |             |       |
|       |             |       |

#### **Current Nominees**

As of May 8, 2019

Need Sponsors: KM6SJT/K6ERI Invitations Extended: AA6W, N1FN

For more details about nominees and up-to-date status, check the "Membership" then "Members only" page on the website: http://www.cwops.org.

For information about joining CWops, check the "Membership" page on the website: http://www.cwops.org

Notes: If you have updated your personal info, e.g., new qth, new callsign, or additional callsign, please send it to membership@cwops.org so I can add it to the roster. Vice versa, if your callsign becomes inactive I can remove it, too. Then the roster will be accurate and current for our usage. Thank you.

*73*,

**Trung**, W6TN, Membership Secretary

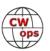

<sup>\*</sup>Life Member

## **CWops Member Awards**

#### **Pete W1RM and Peter W1UU**

The Annual Competition Award (ACA) is based on the number of members worked each calendar year. You get one point per member worked, once per year. It resets to zero at the beginning of each year. The Cumulative Member Award (CMA) is based on how many members you've worked since January 3, 2010 on each band and continues to grow in perpetuity. The CWops Award Manager (CAM) software, available at no cost, will help you keep track of your ACA and CMA totals.

In the table below, members whose call sign is in **RED** have achieved a milestone: 100 DX entities, 40 WAE entities, 50 states (WAS). Members who wish to track their totals for these awards can use the CAM software developed by N5RR. It's available at no cost here: <a href="www.bbcyber.com/cam/">www.bbcyber.com/cam/</a>

| Call   | ACA | СМА  |
|--------|-----|------|
| AA3B   | 924 | 7966 |
| VE3KI  | 706 | 5069 |
| W1RM   | 678 | 5747 |
| WN7S   | 673 | 1330 |
| F6HKA  | 604 | 5282 |
| K3WJV  | 577 | 2578 |
| N8BJQ  | 525 | 5359 |
| K4QS   | 510 | 2069 |
| DL6KVA | 486 | 2987 |
| K8AJS  | 468 | 2430 |
| K0TC   | 431 | 2358 |
| KG9X   | 417 | 1269 |
| K1ESE  | 397 | 3608 |
| NA6O   | 386 | 2801 |
| N1DC   | 376 | 2371 |
| W9ILY  | 373 | 3654 |
| KB8GAE | 343 | 635  |
| WT9U   | 340 | 1253 |
| K9WX   | 323 | 2923 |
| K1DJ   | 323 | 1983 |
| IT9MUO | 317 | 1946 |
| NN4K   | 307 | 1951 |
| KE4S   | 307 | 1930 |
| K4WW   | 298 | 1817 |
| AJ1DM  | 287 | 417  |
| G4BUE  | 276 | 3618 |
| W4VQ   | 273 | 2827 |
| W1UU   | 270 | 2284 |
| HB9ARF | 263 | 1274 |

| Call   | DX  |
|--------|-----|
| W1RM   | 188 |
| F6HKA  | 171 |
| W4VQ   | 151 |
| N7WY   | 143 |
| DL6KVA | 141 |
| G4BUE  | 140 |
| N5RR   | 129 |
| VE3KI  | 123 |
| N8BJQ  | 122 |
| K1ESE  | 111 |
| EA8OM  | 111 |
| AA3B   | 105 |
| I5EFO  | 102 |
| N5PHT  | 98  |
| EA1WX  | 97  |
| W9ILY  | 95  |
| W0VX   | 94  |
| IT9MUO | 90  |
| VK7CW  | 87  |
| N1EN   | 86  |
| KY7M   | 86  |
| F6JOE  | 86  |
| I5IYJ  | 83  |
| F5IYJ  | 83  |
| AD1C   | 83  |
| 4X6GP  | 83  |
| IN3FHE | 82  |
| K5AX   | 79  |
| DL8PG  | 79  |

| Call   | WAS |
|--------|-----|
| N5RR   | 50  |
| W1RM   | 50  |
| W4VQ   | 50  |
| F6HKA  | 50  |
| W1UU   | 50  |
| VE3KI  | 50  |
| G4BUE  | 50  |
| EA8OM  | 50  |
| W0EJ   | 50  |
| F6JOE  | 50  |
| W6KY   | 50  |
| N1EN   | 50  |
| N5PHT  | 50  |
| F5MNK  | 50  |
| K5IX   | 50  |
| K3SEN  | 50  |
| AD1C   | 50  |
| AB7MP  | 50  |
| AA3B   | 50  |
| K5AX   | 50  |
| I5EFO  | 50  |
| VK7CW  | 50  |
| DL6KVA | 50  |
| K0TC   | 50  |
| KY7M   | 50  |
| NA6O   | 50  |
| K1DJ   | 50  |
| N8BJQ  | 50  |
| K9WX   | 50  |

| Call   | WAE |
|--------|-----|
| DL6KVA | 51  |
| W1RM   | 50  |
| G4BUE  | 47  |
| F6HKA  | 47  |
| VE3KI  | 46  |
| N5RR   | 44  |
| N8BJQ  | 43  |
| AA3B   | 43  |
| W4VQ   | 42  |
| I5EFO  | 42  |
| EA8OM  | 42  |
| K1ESE  | 40  |
| IT9MUO | 38  |
| K3MD   | 37  |
| IT9VDQ | 36  |
| IN3FHE | 36  |
| HB9ARF | 36  |
| G4ILW  | 36  |
| F6JOE  | 36  |
| EA1WX  | 36  |
| W9ILY  | 35  |
| W1UU   | 34  |
| W0VX   | 34  |
| RM2D   | 34  |
| 4X6GP  | 33  |
| ON4VT  | 32  |
| N1EN   | 32  |
| KY7M   | 32  |
| I5IYJ  | 32  |

| Call   | WAZ |
|--------|-----|
| W1RM   | 38  |
| F6HKA  | 38  |
| W4VQ   | 37  |
| VE3KI  | 37  |
| N5RR   | 37  |
| G4BUE  | 37  |
| N5PHT  | 36  |
| DL6KVA | 35  |
| I5EFO  | 33  |
| VK7CW  | 32  |
| I5IYJ  | 32  |
| F5IYJ  | 32  |
| RM2D   | 29  |
| W7GF   | 26  |
| JF2IWL | 25  |
| N1DC   | 22  |
| K8AJS  | 19  |
| G4NVR  | 19  |
| CM8NMN | 18  |
| WN7S   | 17  |
| G4ILW  | 17  |
|        |     |
|        |     |
|        |     |
|        |     |
|        |     |
|        |     |
|        |     |
|        |     |
|        |     |

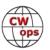

| Call   | ACA | CMA  |
|--------|-----|------|
| W8DN   | 260 | 713  |
| KE4RG  | 251 | 850  |
| CM8NMN | 233 | 915  |
| K0MP   | 228 | 1331 |
| K8RJW  | 227 | 326  |
| KB4DE  | 223 | 499  |
| G4NVR  | 208 | 746  |
| AB7MP  | 201 | 1052 |
| AA8TA  | 192 | 1396 |
| ON4VT  | 189 | 658  |
| W7GF   | 185 | 1490 |
| NU7Y   | 180 | 1027 |
| K6DGW  | 173 | 2038 |
| I5EFO  | 107 | 1175 |
| M0DHP  | 98  | 204  |
| VK7CW  | 93  | 1603 |
| F6JOE  | 65  | 2999 |
| F5IYJ  | 65  | 837  |
| I5IYJ  | 64  | 837  |
| MI0WWB | 62  | 218  |
| KB8PGW | 55  | 277  |
| SV2BBK | 48  | 149  |
| N5RR   | 0   | 4961 |
| K3WW   | 0   | 4669 |
| K6RB   | 0   | 4032 |
| K5AX   | 0   | 3634 |
| KY7M   | 0   | 3252 |
| W0VX   | 0   | 3219 |
| N5PHT  | 0   | 3184 |
| EA8OM  | 0   | 2758 |
| AD1C   | 0   | 2101 |
| W6KY   | 0   | 2088 |
| N1EN   | 0   | 1928 |
| WT2P   | 0   | 1925 |
| EA1WX  | 0   | 1910 |
| N7WY   | 0   | 1838 |
| DL8PG  | 0   | 1789 |
| KT5V   | 0   | 1774 |
| K3DMG  | 0   | 1773 |
| K3MD   | 0   | 1734 |

| Call   | DX |
|--------|----|
| IT9VDQ | 74 |
| RM2D   | 73 |
| N1DC   | 72 |
| W1UU   | 70 |
| F5MNK  | 68 |
| KE4S   | 67 |
| K8AJS  | 66 |
| NA6O   | 65 |
| K1DJ   | 65 |
| K9WX   | 64 |
| K3DMG  | 63 |
| HB9ARF | 61 |
| KT5V   | 60 |
| K4QS   | 57 |
| K0TC   | 57 |
| W7GF   | 56 |
| W6KY   | 56 |
| K6RB   | 56 |
| G4DRS  | 56 |
| G4ILW  | 55 |
| K3WJV  | 54 |
| K3SEN  | 51 |
| JF2IWL | 51 |
| G4HZV  | 51 |
| NN4K   | 50 |
| ON4VT  | 49 |
| WT2P   | 48 |
| G4NVR  | 47 |
| G0MGM  | 45 |
| K4WW   | 43 |
| K3MD   | 41 |
| K6DGW  | 39 |
| CM8NMN | 38 |
| WN7S   | 37 |
| W0EJ   | 36 |
| VE10P  | 32 |
| M0DHP  | 32 |
| WT9U   | 31 |
| SV2BBK | 31 |
| MI0WWB | 29 |

| Call   | WAS |
|--------|-----|
| WT2P   | 50  |
| K1ESE  | 50  |
| K6DGW  | 50  |
| K3WJV  | 50  |
| K4WW   | 50  |
| K2QB   | 50  |
| W7GF   | 50  |
| WN7S   | 49  |
| W9ILY  | 49  |
| W0VX   | 49  |
| ON4VT  | 49  |
| NU7Y   | 49  |
| NN4K   | 49  |
| N1DC   | 49  |
| KT5V   | 49  |
| KG9X   | 49  |
| KE4S   | 49  |
| K8AJS  | 49  |
| K6RB   | 49  |
| K3MD   | 49  |
| K0MP   | 49  |
| IT9VDQ | 49  |
| AA8TA  | 49  |
| WT9U   | 48  |
| KE6K   | 48  |
| K4QS   | 48  |
| K3DMG  | 48  |
| EA1WX  | 48  |
| DL8PG  | 48  |
| CM8NMN | 48  |
| 4X6GP  | 48  |
| W8DN   | 47  |
| VE10P  | 47  |
| KE4RG  | 47  |
| JF2IWL | 47  |
| IT9MUO | 47  |
| I5IYJ  | 47  |
| HB9ARF | 47  |
| G4DRS  | 47  |
|        |     |

| Call   | WAE |
|--------|-----|
| F5MNK  | 32  |
| F5IYJ  | 32  |
| K5AX   | 31  |
| G4NVR  | 31  |
| DL8PG  | 31  |
| N1DC   | 30  |
| K8AJS  | 30  |
| G4HZV  | 30  |
| K4QS   | 29  |
| K3WJV  | 28  |
| K1DJ   | 28  |
| AD1C   | 28  |
| M0DHP  | 27  |
| KE4S   | 27  |
| G4DRS  | 27  |
| VK7CW  | 26  |
| K3DMG  | 26  |
| JF2IWL | 26  |
| G0MGM  | 26  |
| SV2BBK | 25  |
| NA6O   | 25  |
| N5PHT  | 25  |
| K6RB   | 24  |
| K4WW   | 24  |
| MI0WWB | 23  |
| K9WX   | 22  |
| NN4K   | 21  |
| K3SEN  | 20  |
| KT5V   | 19  |
| WT2P   | 18  |
| W6KY   | 18  |
| VE10P  | 18  |
| K0TC   | 18  |
| WN7S   | 16  |
| W7GF   | 16  |
| CM8NMN | 16  |
| WT9U   | 13  |
| K6DGW  | 12  |
| K7QA   | 11  |
| W0EJ   | 10  |

| Call   | WAE | Call | WAZ |
|--------|-----|------|-----|
| F5MNK  | 32  |      |     |
| F5IYJ  | 32  |      |     |
| K5AX   | 31  |      |     |
| G4NVR  | 31  |      |     |
| DL8PG  | 31  |      |     |
| N1DC   | 30  |      |     |
| K8AJS  | 30  |      |     |
| G4HZV  | 30  |      |     |
| K4QS   | 29  |      |     |
| K3WJV  | 28  |      |     |
| K1DJ   | 28  |      |     |
| AD1C   | 28  |      |     |
| M0DHP  | 27  |      |     |
| KE4S   | 27  |      |     |
| G4DRS  | 27  |      |     |
| VK7CW  | 26  |      |     |
| K3DMG  | 26  |      |     |
| JF2IWL | 26  |      |     |
| G0MGM  | 26  |      |     |
| SV2BBK | 25  |      |     |
| NA6O   | 25  |      |     |
| N5PHT  | 25  |      |     |
| K6RB   | 24  |      |     |
| K4WW   | 24  |      |     |
| MI0WWB | 23  |      |     |
| K9WX   | 22  |      |     |
| NN4K   | 21  |      |     |
| K3SEN  | 20  |      |     |
| KT5V   | 19  |      |     |
| WT2P   | 18  |      |     |
| W6KY   | 18  |      |     |
| VE10P  | 18  |      |     |
| K0TC   | 18  |      |     |
| WN7S   | 16  |      |     |
| W7GF   | 16  |      |     |
| CM8NMN | 16  |      |     |
| WT9U   | 13  |      |     |
| K6DGW  | 12  |      |     |
| K7QA   | 11  |      |     |
| W0EJ   | 10  |      |     |

(Continued on next page)

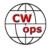

F5IYJ

47

| Call   | ACA | CMA  |
|--------|-----|------|
| K3SEN  | 0   | 1643 |
| IT9VDQ | 0   | 1516 |
| 4X6GP  | 0   | 1381 |
| RM2D   | 0   | 1182 |
| F5MNK  | 0   | 1111 |
| KM4FO  | 0   | 1107 |
| IN3FHE | 0   | 1033 |
| JF2IWL | 0   | 931  |
| K5IX   | 0   | 892  |
| K7QA   | 0   | 777  |
| VE10P  | 0   | 768  |
| W0EJ   | 0   | 754  |
| KE6K   | 0   | 701  |
| G4DRS  | 0   | 692  |
| G4HZV  | 0   | 603  |
| G4ILW  | 0   | 555  |
| KJ4M   | 0   | 498  |
| G0MGM  | 0   | 495  |
| VE6JF  | 0   | 376  |
| K2QB   | 0   | 125  |

| Call   | DX |
|--------|----|
| AA8TA  | 26 |
| K5IX   | 24 |
| K0MP   | 24 |
| W8DN   | 23 |
| NU7Y   | 23 |
| KG9X   | 23 |
| AB7MP  | 23 |
| K7QA   | 19 |
| KE4RG  | 18 |
| KE6K   | 15 |
| AJ1DM  | 15 |
| KB4DE  | 12 |
| KM4FO  | 10 |
| KJ4M   | 10 |
| K8RJW  | 9  |
| VE6JF  | 8  |
| KB8PGW | 5  |
|        |    |
|        |    |
|        |    |

| Call   | WAS |
|--------|-----|
| AJ1DM  | 47  |
| KB4DE  | 46  |
| VE6JF  | 45  |
| K7QA   | 45  |
| RM2D   | 44  |
| KM4FO  | 43  |
| KJ4M   | 43  |
| G4NVR  | 43  |
| IN3FHE | 42  |
| G4HZV  | 42  |
| K8RJW  | 40  |
| KB8PGW | 37  |
| G0MGM  | 35  |
| MI0WWB | 29  |
| G4ILW  | 27  |
| M0DHP  | 22  |
| SV2BBK | 18  |
|        |     |
|        |     |
|        |     |

| Call   | WAE |
|--------|-----|
| KG9X   | 10  |
| K0MP   | 10  |
| AJ1DM  | 10  |
| W8DN   | 8   |
| KE4RG  | 8   |
| K5IX   | 8   |
| AA8TA  | 8   |
| KB4DE  | 7   |
| AB7MP  | 7   |
| KM4FO  | 5   |
| KJ4M   | 5   |
| K8RJW  | 4   |
| VE6JF  | 3   |
| NU7Y   | 3   |
| KB8PGW | 2   |
| KE6K   | 1   |
|        |     |
|        |     |
|        |     |
|        |     |

| Call   | WAE | Call | WAZ |
|--------|-----|------|-----|
| KG9X   | 10  |      |     |
| K0MP   | 10  |      |     |
| AJ1DM  | 10  |      |     |
| W8DN   | 8   |      |     |
| KE4RG  | 8   |      |     |
| K5IX   | 8   |      |     |
| AA8TA  | 8   |      |     |
| KB4DE  | 7   |      |     |
| AB7MP  | 7   |      |     |
| KM4FO  | 5   |      |     |
| KJ4M   | 5   |      |     |
| K8RJW  | 4   |      |     |
| VE6JF  | 3   |      |     |
| NU7Y   | 3   |      |     |
| KB8PGW | 2   |      |     |
| KE6K   | 1   |      |     |
|        |     |      |     |
|        |     |      |     |
|        |     |      |     |
|        |     |      |     |

## **New Listserv Etiquette Guidance**

- Use a meaningful title for your thread.
- Be civil. If you disagree, explain your position with respect and refrain from any and all personal attacks.
- Stay on topic. In particular, don't change the subject in the middle of an existing thread just start a new topic.
- Make sure you're understood, even by non-native English speakers. Try to write full sentences and avoid text-message abbreviations or slang. Be careful when you use humor and sarcasm as these messages are easy to misinterpret.
- If asking a question, provide as much information as possible, what you've already considered, what you've already read, etc.
- Cite appropriate references when using someone else's ideas, thoughts, or words.
- Do not use the reflector to promote your product, service, or business.
- Do not post personal information about other posters on the reflector.
- There is no objection to members posting their or friends' ham radio gear for sale on our Listserv, though responses should be off-net to the seller.

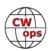

## **QTX Report**

## **Enjoying the Art of Conversational CW**

#### **Gary Stone N5PHT**

Welcome to the May 2019 Rag Chewer Column. I continue to divide my time between lots of stuff in ham radio but still able to have some great rag chews. We have been camping in several places this last month and when out in the campgrounds I do a lot of Park Activating and that leaves little time for rag chews. I do manage to keep my CWT streak going!

#### **Rag Chewer Comments:**

**KCOVKN**: Spring has sprung! This kept me off the rig quite a lot the past month. Looking forward to Dayton.

**N8AI**: N3HE setting up antennas on 300 foot microvwave tower he purchased surplus near Cincinnati.

**GM0EUL**: A couple of memorable calls this month. The first was a mQTX with Andy, G0UYG, one of my level 1 CWA students. He is making outstanding progress and, although this was a practice QSO supported by Skype, we ignored Skype and just got on with it. There were no problems, he is already a very competent operator and will make a good CWops member in due course. The second was a QTX with Horst, DL9FI, this was during my recent trip to Derbyshire, operating QRP from the back garden of our rented cottage running about 2 watts to an EFHW in a tree. Horst was running 1 watt, also from a home made rig that he described as old and simple. Despite the poor reports we gave, 339/319, it was mostly a clear but weak signal and easy enough to copy. A lot to be said for warm sunshine and cold beer.

**K2KRG**: With the improving weather my mobile setup is working much better. I had a couple great rag chews this month with fellow members Chip W9EBE and Chris N8AI, while on my commute to and from work. It sure makes the ride go by a lot faster.

**SV2BBK**: Had a nice QTX QSO with G0UPL, Hans, the designer of QCX qrp kit. He was operating as TA4/G0UPL QRP/5 W using his own QCX trx of course! His signal was S7 to S8 in Greece so we could have a very pleasant 30 min. chat. Was a nice surprise to meet him on air!

**K6DGW**: Lots of non-ham [in the operating sense] going on, didn't get on the paddle nearly as much as I thought I would. College softball season ends, more weekend time hopefully.

**MIOWWB**: Hopefully article in this month's Solid Copy about rag chewing will help to make better rag chewing QSO!

W9EBE: My longest QSO this month was with Doug/WA4L|| that lasted for an hour and

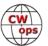

ten minutes. We could have kept on going had I not had to QRT!

**KD8GAE**: I had an interesting chat with K1FM Alain who wrote the magnetic loop article in the May QST page 30.

**N6HCN**: Highlights: Alan AC2K's tales of lightning shows and wildlife at his new AZ QTH. New friends John KA5CAV, Merlin KD0V, Mel K0PFX, Vic K9UIY, Dan at club station VE7UBC and Bill K6ACJ's VW Bus station.

#### **MEDALS**

Remember that we give out QTX Medals at the end of the year for 3 levels: (QTX). Maybe we can develop something for MQTX later.

Gold Medal – 400 QTX Points

Silver Medal - 300 QTX Points

Bronze Medal - 200 QTX Points

MEDALS for 2019: We have Bronze earners already: KCOVKN and N8AI.

#### **QTX FOR APRIL 2019**

| Call  | QTX |
|-------|-----|
| K2KRG | 59  |
| N8AI  | 44  |
| N5IR  | 33  |
| I5EFO | 25  |
| KB6NU | 25  |
| K1ESE | 25  |

| Call   | QTX |
|--------|-----|
| W9EBE  | 21  |
| KC0VKN | 18  |
| N5PHT  | 18  |
| N6HCN  | 14  |
| F5IYJ  | 11  |
| WB6TOU | 11  |

| Call  | QTX |
|-------|-----|
| N4PIR | 6   |
| K8UDH | 6   |
| N4DT  | 4   |
| K0DTJ | 4   |
| K5YQF | 4   |
| W3WHK | 3   |

| Call   | QTX |
|--------|-----|
| K6DGW  | 3   |
| GM0EUL | 3   |
| KB8GAE | 2   |
| SV2BBK | 2   |
| AB7MP  | 1   |
| W5LA   | 1   |

#### **MQTX FOR APRIL 2019**

| Call   | MQTX |
|--------|------|
| N8AI   | 64   |
| W9EBE  | 47   |
| K2KRG  | 30   |
| SV2BBK | 27   |
| MI0WWB | 22   |

| Call  | MQTX |
|-------|------|
| K1ESE | 21   |
| I5EFO | 20   |
| N4PIR | 13   |
| K6DGW | 12   |
| N5PHT | 5    |

| Call   | MQTX |
|--------|------|
| GM0EUL | 5    |
| K8UDH  | 4    |
| KB8GAE | 3    |
| N6HCN  | 2    |
| WB6TOU | 2    |

| Call  | MQTX |
|-------|------|
| W3WHK | 1    |
| AB7MP | 1    |
|       |      |
|       |      |
|       |      |

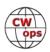

#### 2019 Totals for QTX:

| Call   | QTX |
|--------|-----|
| KC0VKN | 247 |
| N8AI   | 210 |
| K2KRG  | 179 |
| N5IR   | 160 |
| N5PHT  | 156 |
| W9EBE  | 151 |
| K1ESE  | 119 |
| I5EFO  | 104 |
| KB6NU  | 94  |

| Call   | QTX |
|--------|-----|
| F5IYJ  | 85  |
| W0ITT  | 59  |
| N6HCN  | 43  |
| K4AHO  | 32  |
| N4DT   | 28  |
| W3WHK  | 23  |
| HB9CVQ | 31  |
| WB6TOU | 22  |
| N4PIR  | 22  |

| Call   | QTX |
|--------|-----|
| K8UDH  | 21  |
| K5YQF  | 25  |
| DL5DBY | 21  |
| AJ1DM  | 20  |
| K6DGW  | 19  |
| KB8GAE | 18  |
| K0DTJ  | 15  |
| SV2BBK | 10  |
| W3PNM  | 10  |

| Call   | QTX |
|--------|-----|
| GM0EUL | 8   |
| N9SE   | 7   |
| WN7S   | 5   |
| WA8IWK | 4   |
| N5LB   | 2   |
| AB7MP  | 1   |
| MI0WWB | 1   |
| K3GHH  | 1   |
| W5LA   | 2   |

#### **2019 Totals for MQTX:**

| Call   | MQTX |
|--------|------|
| N8AI   | 283  |
| W9EBE  | 165  |
| SV2BBK | 96   |
| K2KRG  | 89   |
| I5EFO  | 88   |
| N5PHT  | 70   |
| K1ESE  | 68   |
| WOITT  | 65   |

| Call   | MQTX |
|--------|------|
| MIOWWB | 55   |
| DL5DBY | 52   |
| HB9CVQ | 46   |
| KB6NU  | 42   |
| K6DGW  | 39   |
| N4PIR  | 38   |
| GM0EUL | 35   |
| KB8GAE | 28   |

| Call   | MQTX |
|--------|------|
| K4AHO  | 22   |
| N6HCN  | 19   |
| K8UDH  | 13   |
| W3WHK  | 13   |
| WB6TOU | 9    |
| AB7MP  | 8    |
| K5YQF  | 8    |
| W3PNM  | 7    |

| Call   | MQTX |
|--------|------|
| N9SE   | 6    |
| AJ1DM  | 2    |
| N5LB   | 2    |
| WA8IWK | 2    |
| W5LA   | 1    |
|        |      |
|        |      |
|        |      |

Hope to cu on the bands. NOTE: If you ever find me with missing reports, numbers or anything on this column please email me so I can get it corrected!

*73*,

*Gary*, N5PHT, QTX Manager

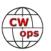

## **My Story: New Member Biographies**

#### Laura Tunnell N6LRA

My ham radio experience, like much of my life, is somewhat like the raggedly loved toys buried in my dog's kennel. It began at age 7, when my older brother reported that he needed to learn Morse code for some sort of boy scout award and that meant I had to learn the code too. He tended to negotiate such things from terra firma whilst looking up at me stuck in a 30-foot grapevine tree. Consequently, I first learned Morse code at age 7.

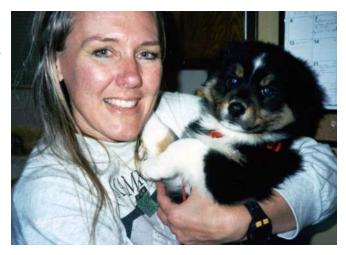

Many years later I married a WWII vet. He was

much older than me and his early life seemed like scenes out of a 1940's war movie. I was again peripherally introduced to radio via his stories as an operator for the 5th Army as they made their way across Europe. Being the radio operator, he was in the lead when a land mine blew up the halftrack, killing soldiers as well as civilians. He survived the incident but had a severe limp the rest of his life - his radio limp.

Events come and go. My third touch with radio happened when I became close to my present boyfriend, a long-time ham. In fact, I stole one of his ribs and stuck it in the middle of his call sign, resulting in my callsign N6LRA. Once more, as if to complete the circle, I was drawing closer and closer to CW.

Finally, last year I bit the bullet and signed up for the Level 1 course. Many dits & dahs later, I graduated from the Level 3 course and made a finish line sprint for the CW Academy where I am today.

Oh yes, somewhere in the middle of all that, I got a piano scholarship, a PhD in physics, worked at Los Alamos, did some spook work, some Star Wars work, wrote patents, and inherited a sports bar.

#### Carl Sibilski, KB9DKR

Thank you to my sponsors and especially Hunter Mills, K3IE, for supporting my nomination to CWOps.

I grew up in Milwaukee, WI where I was first licensed in 1989. My dad, KA9TWW, was very supportive and we took an interest in amateur radio together. I started out on 2M repeaters and then began to dabble in HF. At the time, 10M SSB propagation was very cooperative, I enjoyed making domestic as well as foreign contacts and it wasn't long before I logged my first CW QSO on 15M.

One reason that I favor the CW mode is that it is particularly effective for antenna restricted

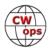

properties, like my later apartment in Chicago, IL and current home near Nashville, TN. The quiet operating of CW is also compatible with my wife and small children, who are drawn to the knobs and dials on my favorite little radio, the MFJ-9040. It's hard to believe there was actually a time when I hesitated to buy that radio because it was . . . CW-only.

I like to operate CW from anywhere that I can with stations in my home, mobile and portable used for parks, hiking, vacations, kids fairs and backyard ops. Due to increasing time con-

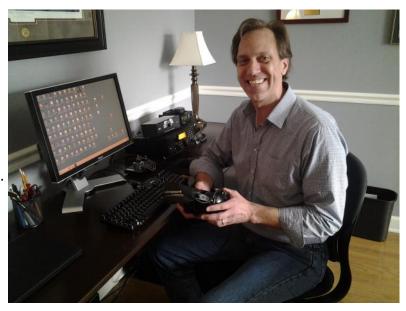

straints, my operating preference has shifted toward organized events that are more suitable for scheduling. I enjoy a few casual rag chews as well.

I am also a member of the ARRL, the Tennessee Contest Group and the Williamson County ARES.

#### Dan Flaig K8RF/NP2J

Thanks to my fellow Topband aficionado Brian VE3MGY for nominating me for CWops membership. Also, thanks to those who voted for me in a matter of hours, thanks guys! Glad to be part of a group devoted to my favorite mode!

Everybody has their own story of how they got into Ham Radio, how meeting that special "Elmer" who sparked your interest in this most fascinating of hobbies. What is amazing about our hobby is how it can change the path of your entire life. What you do for a living, your friends, even where you live. Ham Radio led me to working in the Electronics field, including work on defense Electronic systems such as Cryptographic gear, HF/VHF/UHF receiving systems, and Microwave Radar/ ECM systems. So, here is my Elmer story.

My father died when I was 7 years old, as a result my Mom got me involved with the 'Big Brothers' organization. Gene Gardner, a Mechanical Engineer at P&Gs Engineering facility become my "Big Brother", my surrogate Dad for several years. We would go out once a week or so for a movie or something. Often Gene would take me along on a local Engineering Societies monthly trip to local places Engineers would be interested in, factories, power plants, etc.

Then in 1969 a life changing event occurred: Through the Engineering Society I met up with another Gene, Gene Liggett W8ZCT/W8ON(SK). Gene was a Vice President for Taft Broadcasting and did all their Antenna design work for all their stations from Coast to Coast. He was an antenna genius. Gene gave me a personal tour through the WKRC TV and Radio station. Afterwards Gene gave me his phone number and said for me to call him if I ever needed anything.

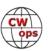

I few months later on my 12th birthday a got enough birthday cash to buy the rest of the parts for a little one channel RC transmitter and receiver for a RC boat I was working on. I remember riding my bike seven miles one way to buy the receiver kit from World Engines. (Where I would work part time four years later while attending the University of Cincinnati.) The RC transmitter was a "High Power" 100mw unit, with instructions that it must be aligned by a FCC Commercial licensee. Sounded serious.

So, a visit was made to Gene W8ZCT for help, he laughed and said sure he could align the transmitter. Genes shack was full of radio gear, test equipment and a homebrew 4-1000 Amp. Gene was a DXer and was a member of the first DXpedition to San Felix Island as CE0XA in 1964. He loved the low bands, big antennas and CW. I helped him put up a full sized rotatable 80m dipole

up 130 feet when I was 14. I remember him saying: "A Big Signal is a LOT of work!" He instilled in me a love for DXing and antenna design and experimentation.

Before I left his house that day he said: "If you ever want to quit messing around with toys and get on the air, let me know." That was all it took, the hook was set. The next day I started memorizing CW characters.

I would practice sending CW over the phone to Gene using a code practice oscillator. Gene

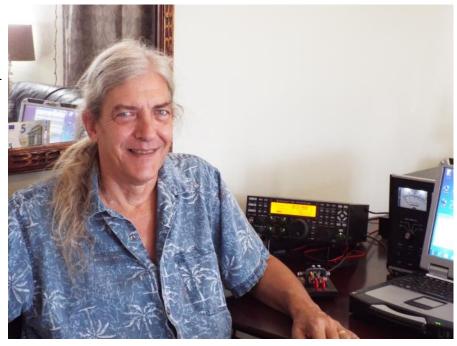

gave me an surplus ARC5 receiver to listen to W1AW code practice. I had to get permission to stay up late for code practice as it started at 9:30 PM, HI!

A couple of months later I received my Novice license in the mail. I already knew my callsign, as the day before I got a QSL sample pack in the mail from the "Little Print Shop" addressed to WN8FOS. It seems like everyone had their cards printed by them back then.

Gene loaned me a Globe Chief transmitter and a Drake 2B receiver and I was on the air. My first QSO was on Jan 5th, 1970 on 40 meters with WN4PET, it was his first QSO also! From my QTH in Cincinnati to WN4PET's in Florence, KY it must have been all of 25 miles. But a diehard DXer was born.

I got my General a few months later and became WB8FOS. After a mandatory two year waiting period, I got my Extra at age 14. I had the call WB8FOS from 1970 until the FCC opened up the 1x2 callsigns in the late 70's when I got the call K8RF.

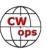

Unfortunately, a couple of years later the FCC managed to bungle my paperwork and I lost the K8RF call. I lost interest in Ham Radio for several years because of losing the call. But while living in Colorado in the 80's the bug hit again, and I got the call NV0T. Later I moved back to Ohio and became WT8N until the vanity call program started and I got my K8RF call back in 1996 after waiting 15 years.

I spent a lot of time in the 70's and late 80's onward chasing DX on 80-10 Meters. I was your typical stateside DXer up until 1994, chasing band countries, obtaining 5BDXCC, 5BWAZ, Honor Roll, etc. doing some contesting, but nothing serious. In 1993 I tried out 160 and got hooked. It has been my favorite band ever since.

But then another life changing event occurred. I was invited by my old friend Jim W9VNE to participate in the 1994 CQ WW VP5VW operation. This was a multi-Multi op organized by Don K8M-FO honoring Hal Brooks W9VW(SK). We operated from "The Hamlet" at Jody VP5JM's QTH. We had a superb group of Ops: K8MFO, W6RGG, W8AV, K4LT, W0CG, WA4DRU, W9VNE and me. I was the 160 Meter Op and managed to work some 78 countries on 160, more than any other previous CQWW entry ever. I would have to say this operation was the most fun I ever had in my life.

After the contest I remember sitting on Jody's veranda looking out at the turquoise Ocean, with hummingbirds floating around the beautiful bougainvillea. Once again, I was hooked, moving to the Caribbean became an obsession with me.

VP5VW became the catalyst for the formation of the Caribbean Contest Consortium (CCC) and the PJ2T Superstation by W0CG. Several operators of VP5VW and myself went on other Pre-PJ2T CCC operations: VP5FXB honoring G3FXB(SK), VP5CW, CY9RF with Doug K4LT in 1999, KP2F, and PJ2C. Also operated as VK9LX with Nick VK1AA in 1997 and myself as KG4RF in 1999.

Eventually I realized my dream and moved to St. Croix USVI with my lovely wife Becki. I am the trustee and chief op of the NP2J club station. I have been active in all the 160 Contests the last few years and been having a lot of fun!

I am running an Elecraft K3S into an AL-82 amp modified for full QSK. On 160 I have a pair of 70-foot tall phased verticals. Occasionally I use one of the 160 Verticals on 80 Meters. The big verticals usually get taken down before hurricane season starts. I also have a 40m vertical and, in the summer a 5 element Yagi for 6m. Planning on a small tower and other HF antennas next season, I want to be active on all bands.

Two years ago, I became active on 6m, and there was a lot of CW activity. But unfortunately, activity has plummeted on CW due to the surge (scourge) of Digital activity. This is my main reason for my support for CWops, to promote CW activity.

CU in the Pileups!

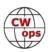

#### Mark McLauchlin KN7T

First off, many thanks to Mike Steene, W7GF, for nominating me for membership and subsequently to everyone who provided sponsorship to allow me to become a CWops member!

My interest in amateur radio began back in my early high school days in southern Indiana – a friend of my father was a ham and I loved going over to his QTH and listening to those big Yaesu radios – it opened up the world for me. My father was also interested in amateur radio due to the fact that he had been a communications technician in the U.S. Navy years earlier. We met another local ham, Glen Woodard, WB9ORM (SK), and he was gracious enough to administer the Novice exam to us back in December 1976. My father and I both passed the exam and we were issued consecutive callsigns, mine was WB9ZPK and his was WB9ZPL. I stayed a Novice class op for quite a few years before upgrading to Advanced, and eventually Extra. Upon earning my Extra class license, I immediately applied for a callsign change and was given my current call, KN7T.

CW has always been my favorite mode – I enjoy the challenge and was able to learn it easily. As a musician beginning in grade school all the way through most of my college days, I know that helped me learn Morse code faster. Our first ham shack consisted of a single tube (6T9) three-

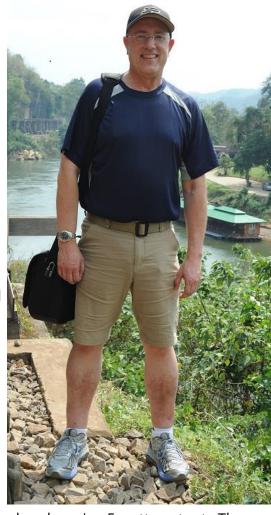

band CW transmitter that was crystal controlled. It produced a whopping 5 watts output. The receiver used plug-in modules and was capable of three band reception. We homebrewed both of those rigs. Later, we added a three tube (1625) amplifier that upped our CW output to around 50 watts and that was a homebrew unit too. For antennas, we built a three band 4 element quad that sat on top of a 35-foot tower. That antenna covered 10, 15 and 20 meters. We also built a 40m double bazooka wire antenna to give us some low band capability. We eventually upgraded the radio in the shack to a Kenwood TS-520S and that rig served us well for many, many years.

I attended Purdue University and graduated with a BS degree in Electrical Engineering Technology. Upon graduation, I immediately went to work for the Boeing Military Airplane Company in Wichita, Kansas. A year and a half later, I transferred to Palmdale, California and worked at Edwards Air Force Base, supporting B-52 weapons programs for Boeing. I also worked on weapons programs for the B-1B and B-2 as well. I met my XYL, Wallee, while working in California, and we've been married now for over 32 years. The Edwards AFB job lasted another 6.5 years and it was time to move on again – this time I transferred to Boeing Commercial Airplanes in Everett, Washington. I worked on the original 777 program as a systems engineer and have since supported various projects for 747, 767, and now the new 777X. I've been with Boeing for over 35

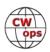

years and am planning on retiring July 1, just around the corner!

During many of those years after college, I was only intermittently on the air. I finally built a better shack and more antennas after I moved to Washington. The XYL and I decided that we wanted to have a bigger property so we moved again in 2011 to Snohomish, WA and we currently live on 7.5 acres so there's plenty of room for antennas. Today, my shack consists of a pair of K3's and an Acom 1000 amplifier. I have a second operating position that consists of a Collins S-Line, 32S-1 transmitter, 75S-1 receiver and 30L-1 amplifier. The Collins rigs need some repair and upgrading, a project that I will undertake in my retirement years. For antennas, I have a Traffie Hexbeam on an AB-577 military tower and a 40/80 extended doublet. Future plans include installation of an LM-470 tower and a Moseley PRO series Yagi.

As a CW aficionado, I have a nice size collection of keys, bugs and paddles. I also have a number of electronic keyers, including an old Hallicrafters TO-1 that needs restoration. These days, my primary interests in amateur radio are CW contesting and chasing DX. I'm closing in on 300 countries worked and hope to one day make Top Honor Roll. More recently I enjoy working the weekly CWops mini test as time allows – it keeps my CW skills up and it's a great way to spend an hour of time every Wednesday evening. I'm also trying to master the art of SO2R for contesting.

Amateur radio isn't my only hobby, however. I also try to spend time doing photography (I'm a Nikon full frame DSLR nut) and I'm heavily into competitive action pistol shooting (ASI, IDPA and USPSA).

I look forward to meeting many other CWops members on the air in the coming months!

## **Tony R Spiegel KC8UR**

I was born on in 1952 in Cincinnati, Ohio. I was licensed and received my ticket in 1970 shortly before I graduated High School. I was looking forward to going to college at the University of Cincinnati when, surprise, I got drafted by the Army.

I completed basic training at Fort Dix New Jersey and was assigned to the Signal Corps which was located at Fort Monmouth New Jersey. After I completed Advanced Individual Training, I received my orders for Vietnam. I was assigned to work near the Cambodia Border and helped setup the MARS station as well as serving in the field as an RTO (radiotelephone officer).

My rank was Specialist 3 and when not in the field I ran telephone patches for the soldiers to call home. It was mostly a positive experience for me until a friend

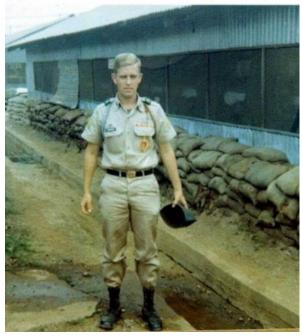

from Cincinnati (Charles Robert Cunningham) was killed right in front of me, under circumstances where I felt responsible for his death. I underwent counseling and electroshock therapy treat-

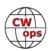

ments in the early 1970's.

When I arrived home from service, I was able to complete my education at the University of Cincinnati and received a bachelor's degree and a master's degree in Social Work. Completing my education was the only positive benefit from my Army experience.

In 1980, my first transceiver was a Yaesu FT-301 and I began my service in Army MARS at the same time. Serving others in the field of Social Work helped to heal my own psychological wounds and I completed over 34 years of service including 4 years of Military time.

As a public employee in the field of Social Work I worked with three very difficult populations: the developmentally disabled, juvenile delinquents and finally my favorite group, the mentally ill. I retired in 2010 and I continued to do volunteer social work for the Catholic Church after I retired. Notice I said volunteer, which means the Church did not pay me any wages. On May 14<sup>th</sup> of 2014 the Knights of Columbus selected me to be honored for my service as a social worker and

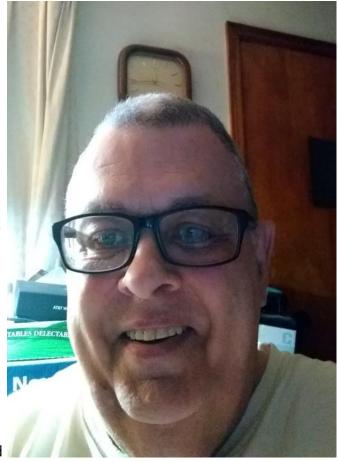

my short time as a Vietnam Veteran. Their recognition included a trip to Lourdes, France at no expense to me, where I will celebrate my 68<sup>th</sup> birthday.

It has been an eventful life and I am proud to serve others.

I have one daughter Jessica Marie Myser who married in 2004 and has two sons for me to spoil. I am thankful for my spouse of 40 years, Joan, whom I think deserves a medal for putting up with me and I am thankful for my daughter for providing me two grandsons.

The highlight of my ham radio career occurred in May 1988 and May 1989. I had the pleasure and honor of operating from Fort Detrick Maryland near Baltimore during the weekend of Armed Forces Day.

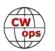